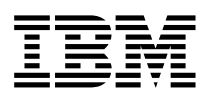

# Краткий справочник

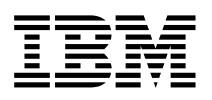

# Краткий справочник

#### **Примечание**

Перед тем как воспользоваться этой информацией и продуктом, к которому она относится, обязательно прочтите раздел Приложение A, "Гарантия на продукт и замечания" на стр. 25.

# **Замечания по технике безопасности**

## **ОПАСНО**

**Существует опасность поражения электрическим током от силовых, телефонных и коммуникационных кабелей.**

**Во избежание поражения током:**

- ¹ **Не присоединяйте и не отсоединяйте кабели, а также не производите установку, обслуживание или переконфигурирование данного продукта во время грозы.**
- ¹ **Присоединяйте шнуры питания к розеткам с правильной подводкой и заземлением.**
- ¹ **Оборудование, подсоединяемое к данному продукту, следует включать в розетки с правильной подводкой.**
- ¹ **По мере возможности, при отсоединении или присоединении сигнальных кабелей старайтесь действовать одной рукой.**
- Ни в коем случае не включайте оборудование при признаках возгорания, **затопления или конструктивных повреждений.**
- ¹ **Перед тем как открывать крышки устройства, отсоединяйте шнуры питания, телекоммуникационные системы, сети и модемы (если только в инструкциях по установке и конфигурированию не указано иное).**
- Устанавливая или перемещая продукт либо подсоединенные к нему **устройства, а также открывая их крышки, отсоединяйте и присоединяйте кабели так, как описано в приведенной ниже таблице.**

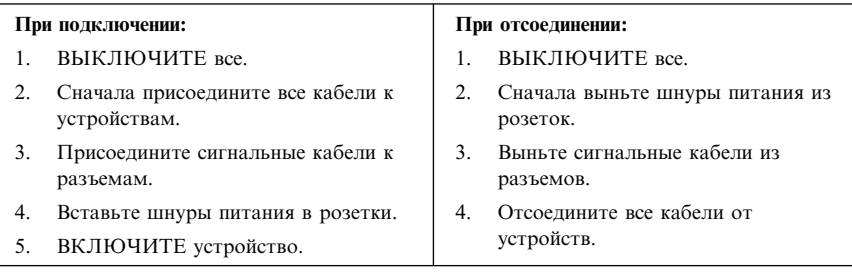

# **Заявление о соответствии требованиям к лазерному оборудованию**

Некоторые модели персональных компьютеров IBM оснащены устройством CD–ROM или устройством DVD–ROM. Устройства CD–ROM и DVD–ROM также можно приобрести отдельно, в качестве дополнительного оборудования. Устройства CD–ROM и DVD–ROM относятся к лазерному оборудованию. В

США на эти устройства получены сертификаты, подтверждающие их соответствие требованиям подраздела J постановлений DHHS 21 CFR (Department of Health and Human Services 21 Code of Federal Regulations – Постановления правительства, код 21, Департамент Здравоохранения и Службы Человека) для лазерного оборудования Класса 1. Что касается других стран, то на эти устройства получены сертификаты, подтверждающие их соответствие требованиям Электротехнической Комиссии (IEC) 825 и EN 60 825 CENELEC для лазерного оборудования Класса 1.

Если у вас установлено устройство CD–ROM или DVD–ROM, учтите следующее.

#### **ВНИМАНИЕ:**

**Предприняв действия в обход приведенных здесь инструкций (например, при настройке или регулировке аппаратуры и т.д.), вы можете подвергнуться опасному воздействию лазерного излучения.**

При снятии крышки устройства CD–ROM или устройства DVD–ROM можно подвергнуться опасному воздействию лазерного излучения. Внутри устройств CD–ROM и DVD–ROM нет узлов, подлежащих обслуживанию. **Не снимайте крышки этих устройств.**

В некоторых устройствах CD–ROM и DVD–ROM используются встроенные лазерные диоды Класса 3A или 3B. Учтите следующее:

#### **ОПАСНО**

**В открытом состоянии является источником лазерного излучения. Не смотрите на луч, не разглядывайте его с помощью оптических инструментов, а также избегайте прямого воздействия лазерного луча.**

## **Замечание относительно литиевых батареек**

#### **ВНИМАНИЕ:**

**При неправильной замене батарейки возможен взрыв.**

**Батарейку можно заменить только на батарейку IBM P/N 33F8354 или на батарейку эквивалентного типа, рекомендованного изготовителем. Внутри батарейки содержится литий, поэтому при неправильном использовании, обращении или утилизации батарейка может взорваться.**

*Запрещается:*

- **¹ Бросать или погружать батарейку в воду**
- **¹ Нагревать ее свыше 100°C**
- **¹ Чинить или разбирать батарейку**

**При утилизации батареек следуйте правилам, установленным в вашей стране.**

# **Замечания по технике безопасности при работе с модемом**

Чтобы уменьшить вероятность возгорания, поражения электрическим током или травм при работе с телефонным оборудованием, всегда соблюдайте основные меры предосторожности, в частности:

- Никогда не устанавливайте телефонную проводку во время грозы.
- Никогда не устанавливайте телефонные розетки во влажных помещениях, если эти розетки не предназначены специально для работы во влажных помещениях.
- Никогда не прикасайтесь к неизолированным телефонным проводам или клеммам, если телефонная линия не отсоединена от сетевого интерфейса.
- Будьте осторожны при установке и модификации телефонных линий.
- Избегайте пользоваться телефоном (за исключением беспроводных аппаратов) во время грозы. При этом вас может ударить молнией.
- Если вам нужно сообщить об утечке газа, не пользуйтесь телефоном, находящимся вблизи места утечки.

# **Содержание**

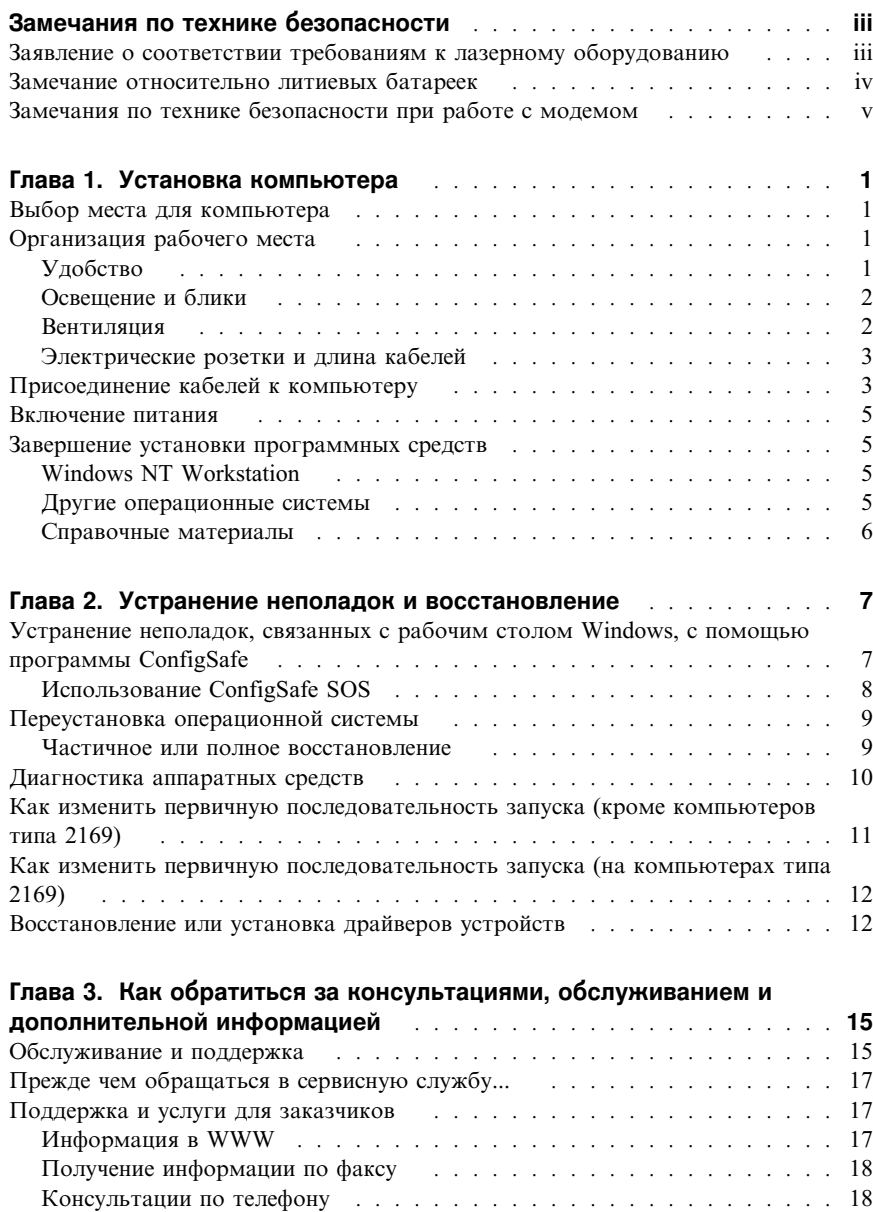

Как обратиться за консультацией при переезде  $\ldots \ldots \ldots \ldots$ Приобретение дополнительных услуг  $\ldots \ldots \ldots \ldots \ldots \ldots \ldots 20$ 

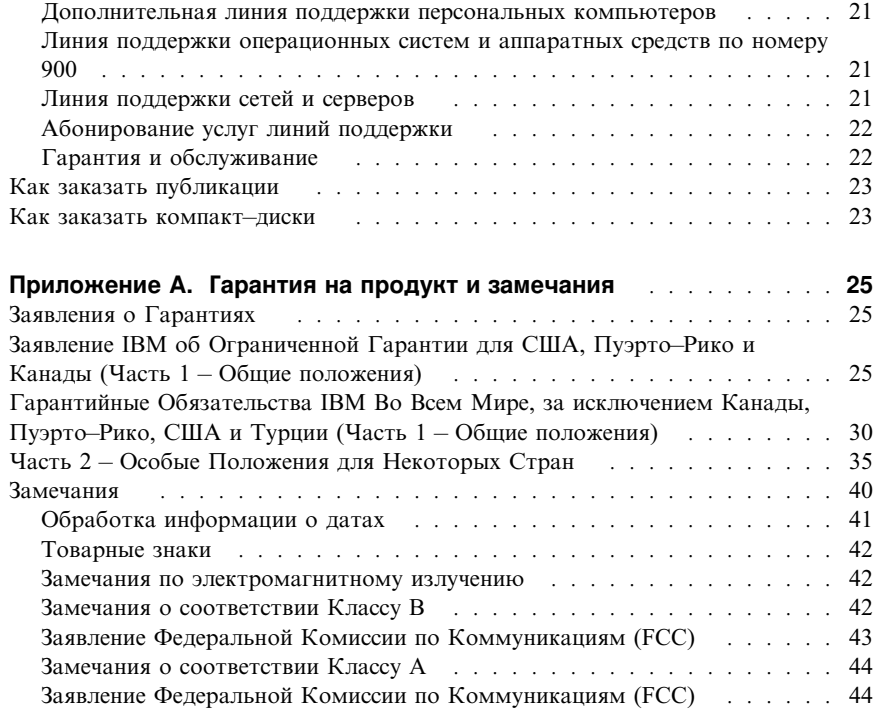

Требования Федеральной Комиссии по Коммуникациям (FCC) и

телефонных компаний . . . . . . . . . . . . . . . . . . . . . . . . . . . 46 Замечание о шнурах питания ........................ 48

# **Глава 1. Установка компьютера**

Прежде чем приступать к работе, обязательно прочтите раздел "Замечания по технике безопасности" на стр. iii. Собирая компьютер, следуйте приведенным ниже инструкциям.

# **Выбор места для компьютера**

Убедитесь, что вам хватает правильно заземленных розеток для всех устройств. Устанавливайте компьютер в сухом помещении. Для беспрепятственной циркуляции воздуха компьютер должен отстоять от других предметов не менее, чем на 5 см.

# **Организация рабочего места**

При размещении оборудования следует обратить внимание на то, чтобы рабочее место было удобным. При организации рабочего места следует учитывать условия освещения и вентиляции, а также расположение электрических розеток.

# **Удобство**

Приведенные ниже рекомендации помогут вам определить подходящее рабочее положение.

Если человек долго находится в одной и той же позе, он быстро устает, поэтому подберите себе удобный стул. Спинка и сиденье должны регулироваться независимо друг от друга и должны служить прочной опорой. Сиденье должно быть закруглено спереди, чтобы снизить давление на бедра. Отрегулируйте сиденье так, чтобы бедра были параллельны полу, а ноги полной ступней стояли на полу или специальной подставке.

При работе с клавиатурой предплечья должны быть параллельны полу, а кисти должны находиться в нейтральном, удобном положении. Печатайте легкими касаниями, держа руки и пальцы расслабленными. Вы можете установить удобный для себя угол наклона клавиатуры, изменив высоту ножек клавиатуры.

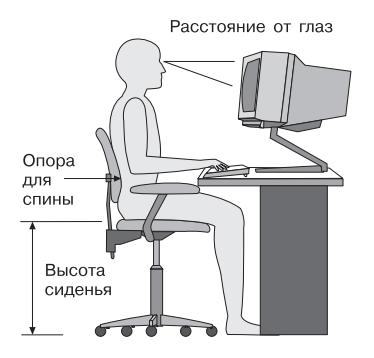

Установите монитор так, чтобы верх экрана был на уровне глаз или немного ниже. Расположите монитор на удобном расстоянии (50-60 см от глаз) так, чтобы при взгляде на экран не пришлось поворачиваться.

# **Освещение и блики**

Разместите монитор так, чтобы свести к минимуму блики и отражения от верхнего освещения, окон и прочих источников света. По возможности размещайте монитор под прямым углом к источникам света. Если нужно, уменьшите верхнее освещение с помощью выключателя или регулятора напряжения. Если монитор стоит рядом с окном, повесьте шторы или занавески, чтобы преградить доступ солнечному свету. Возможно, вам придется в течение дня по мере изменения освещения подстраивать яркость и контрастность на мониторе.

Если никак не удается устранить отражения или отрегулировать освещение, установите на экран антибликовый фильтр. Однако такие фильтры могут снизить чистоту изображения на экране, поэтому прибегайте к этой мере, только исчерпав остальные методы борьбы с бликами.

Накопление на экране пыли усугубляет проблемы, связанные с бликами. Время от времени протирайте экран монитора мягкой тряпочкой, смоченной неабразивным жидким стеклоочистителем.

# **Вентиляция**

При работе компьютера и монитора выделяется тепло. Находящийся внутри компьютера вентилятор всасывает свежий воздух и выбрасывает горячий. Горячий воздух выходит через вентиляционные отверстия. Если закрыть вентиляционные отверстия, то перегрев может привести к порче оборудования. Размещайте компьютер и монитор так, чтобы не загораживать вентиляционные отверстия; обычно достаточно, чтобы компьютер и монитор отстояли от других предметов на 5 см. Проверьте также, чтобы выходящий горячий воздух не попадал на другое оборудование.

# **Электрические розетки и длина кабелей**

Окончательное размещение компьютера определяется местонахождением электрических розеток, а также длиной шнуров питания и кабелей устройств.

При организации рабочего места:

- Старайтесь не пользоваться удлинителями. По возможности подключайте шнур питания компьютера непосредственно к розетке.
- Шнуры питания и кабели не должны попадаться под ноги, так как их могут нечаянно сорвать.

Дополнительную информацию о шнурах питания смотрите в разделе "Замечание о шнурах питания" на стр. 48.

# **Присоединение кабелей к компьютеру**

Собирая компьютер, следуйте приведенным ниже инструкциям. Большинство разъемов на задней панели компьютера обозначено маленькими пиктограммами; они помогут вам найти нужные разъемы.

Если разъемы кабелей и разъемы на панели компьютера окрашены в разные цвета, то кабели нужно присоединять к разъемам соответствующих цветов. Например, синий разъем кабеля следует подсоединить к синему разъему на панели компьютера, красный разъем кабеля – к красному и т.д.

- 1. Проверьте установку переключателя напряжения. Если нужно, переставьте его с помощью шариковой ручки.
	- Если диапазон напряжений составляет 90-137 В (переменный ток), то переставьте переключатель напряжения в положение 115 V.
	- Если диапазон напряжений составляет 180-265 В (переменный ток), то переставьте переключатель напряжения в положение 230 V.
- 2. Присоедините кабель монитора к разъему монитора и закрепите его винтами.

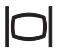

**Примечание:** Если в компьютере есть плата графического адаптера, присоедините монитор к плате графического адаптера. Этот разъем может быть никак не обозначен.

3. Присоедините мышь и клавиатуру к соответствующим разъемам.

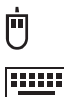

4. Присоедините к параллельному порту параллельный принтер или другое параллельное устройство.

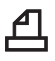

5. Присоедините к последовательному порту кабель последовательного устройства (например, внешнего модема).

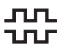

6. Присоедините джойстик или музыкальный инструмент MIDI к разъему порта MIDI (если он есть).

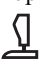

7. Подсоедините к разъемам USB (Универсальная последовательная шина) все кабели устройств USB.

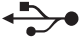

8. Присоедините кабели внешних аудиоустройств (динамиков, микрофона, наушников и т.п.) к соответствующим разъемам (эти разъемы есть не на всех моделях).

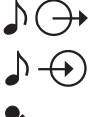

9. Если у вас модель с модемом, подсоедините телефонный кабель к разъему на модемной плате. Если у вас модель с платой Ethernet, присоедините кабель Ethernet к разъему Ethernet.

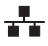

# **Важное замечание**

Чтобы обеспечить функционирование компьютера в соответствии с требованиями, предъявляемыми к оборудованию Класса A или Класса B (FCC), используйте кабель Ethernet категории 5.

- 10. Включите шнуры питания в розетки с правильным заземлением.
	- **Примечание:** Когда вы впервые подключите к компьютеру шнур питания, компьютер может включиться на несколько секунд, а затем выключиться. Это нормально.

# Включение питания

Сначала включите монитор и внешние устройства. Включите компьютер. По завершении автотеста логотип IBM® пропадет с экрана. Если на компьютере есть преинсталлированные программные средства, запустится процедура установки программных средств.

Если при запуске возникнут какие-либо неполадки, смотрите раздел Глава 3, "Как обратиться за консультациями, обслуживанием и дополнительной информацией" на стр. 15.

# Завершение установки программных средств

После того как вы первый раз запустите компьютер, завершите установку программ, следуя инструкциям на экране. Если вы не завершите установку программ при первом включении компьютера, это может привести к непредсказуемым результатам. Подробную информацию по установке программ смотрите в электронной публикации Программные средства вашего компьютера.

Если вы используете операционную систему Microsoft® Windows® 95, Windows 98 Second Edition или Windows 2000 Professional, по завершении установки программ ваш компьютер будет готов к работе.

# **Windows NT Workstation**

На компьютерах с преинсталлированной операционной системой Windows NT® Workstation необходимо разбить жесткий диск на разделы, иначе вы не сможете воспользоваться всем имеющимся пространством на жестком диске. Перед отправкой компьютера покупателю форматируется только та часть жесткого диска, на которой находятся преинсталлированные на заводе программы. Чтобы узнать, как разбить на разделы остальную часть жесткого диска, смотрите раздел "Использование Access IBM" в электронной публикации Программные средства вашего компьютера.

# Другие операционные системы

Если вы сами установили операционную систему, например, Linux, ознакомьтесь с инструкциями, прилагаемыми к компакт-диску или дискетам с этой операционной системой. После установки операционной системы не забудьте установить все драйверы устройств. Инструкции по их установке смотрите на соответствующих компакт-дисках или дискетах либо в файлах README.

# Справочные материалы

После запуска компьютера и завершения установки операционной системы ознакомьтесь со справочной документацией. Возможно, вам стоит напечатать часть содержащихся в электронных публикациях материалов, чтобы иметь их под рукой. В электронных публикациях Руководство пользователя и Программные средства вашего компьютера содержится важная информация по устранению неполадок, восстановлению, а также созданию дискет для восстановления системы и устранения неполадок. В публикации Программные средства вашего компьютера также рассматривается, какие программы и материалы содержатся на компакт-диске Software Selections.

Чтобы вызвать электронные публикации Руководство пользователя и Программные средства вашего компьютера, дважды щелкните по значку Access **IBM** на рабочем столе. Щелкните по Get help  $\rightarrow$  View documentation (Получение справки  $\rightarrow$  Просмотр документации). Дополнительную информацию о справочных материалах смотрите в разделе Глава 3, "Как обратиться за консультациями, обслуживанием и дополнительной информацией" на стр. 15.

# **Глава 2. Устранение неполадок и восстановление**

В этой главе рассматриваются средства, предназначенные для устранения неполадок и восстановления на компьютерах с программами, преинсталлированными фирмой IBM. В число этих средств входят:

- Программа ConfigSafe
- Дискета аварийного восстановления (Emergency Recovery)
- ¹ Компакт–диск IBM *Device Drivers and Diagnostics*
- ¹ *Компакт–диски Product Recovery*
- Программа восстановления продукта (Product Recovery) на жестком диске (в моделях A20, A40 и A40p)

**Примечание:** Полный набор этих средств есть не на всех компьютерах. Выясните, какие средства прилагаются к вашему компьютеру.

#### **Внимание:**

На персональных компьютерах IBM моделей A20, A40 и A40p есть отдельный, скрытый раздел жесткого диска с программой восстановления продукта (Product Recovery). Не удаляйте и не изменяйте этот раздел. Если этот раздел окажется поврежден или изменен, смотрите раздел данной публикации "Как заказать компакт–диски" на стр. 23.

Инструкции по созданию дискеты для аварийного восстановления (Emergency Recovery) смотрите в публикации *Программные средства вашего компьютера*. Дискета аварийного восстановления (Emergency Recovery) позволит вам с помощью командной строки запустить программу восстановления продукта (Product Recovery) со скрытого раздела жесткого диска.

Если вы собираетесь воспользоваться любым из компакт–дисков, которые упоминаются в этой главе, убедитесь, что в первичной последовательности запуска вашего компьютера в качестве первого устройства указано устройство CD–ROM или DVD–ROM. Если потребуется, смотрите раздел "Как изменить первичную последовательность запуска (кроме компьютеров типа 2169)" на стр. 11.

# **Устранение неполадок, связанных с рабочим столом Windows, с помощью программы ConfigSafe**

Некоторые ошибки конфигурации рабочего стола можно устранить, не проводя полного восстановления преинсталлированной операционной системы, программ или драйверов устройств. Если рабочий стол окажется поврежден

или непригоден для работы либо если его будет невозможно запустить, программа ConfigSafe позволит вам его восстановить. Прежде чем пользоваться другими средствами восстановления, попытайтесь сначала исправить ошибки конфигурации с помощью программы ConfigSafe.

Программа ConfigSafe есть на всех компьютерах с преинсталлированными фирмой IBM программными средствами. Средство Snapshot (Снимок) автоматически сохраняет информацию о конфигурации системы через определенные, заданные вами, промежутки времени. Первый "снимок" создается при первом запуске компьютера.

Чтобы открыть программу ConfigSafe, выполните следующее:

- 1. Закройте операционную систему.
- 2. Выключите компьютер. Если компьютер не выключится, после того как вы держали нажатой кнопку Вкл/Выкл дольше четырех секунд, отсоедините шнур питания, подождите несколько секунд и снова его присоедините.
- 3. Если вы работаете в Windows 95 или в Windows 98, перезапустите компьютер в режиме защиты от сбоев:
	- Включите компьютер.  $a_{\cdot}$
	- $\mathbf{b}$ . При появлении соответствующей подсказки нажмите кнопку F8 и не отпускайте ее.
	- Держите кнопку F8 нажатой, пока не появится меню с подсказками. В  $\mathbf{c}$ . этом меню выберите Режим защиты от сбоев.
- Щелкните по кнопке Пуск в Windows.  $4<sup>1</sup>$
- Выберите Программы → ConfigSafe → CONFIGSAFE. (Если этой  $5<sup>1</sup>$ программы нет в меню, выберите ПОИСК и найдите ее, введя configsafe и щелкнув по ОК. Затем, чтобы запустить программу, дважды щелкните по файлу ConfigSafe.)
- Если в меню ConfigSafe есть сохраненные конфигурации, выберите самую 6. последнюю конфигурацию, при которой еще не начались неполадки.
- $7.$ Шелкните по ОК.
- 8. Закройте операционную систему и выключите компьютер.

# Использование ConfigSafe SOS

На тот случай, если вам не удастся воспользоваться рабочим столом Windows, в программе ConfigSafe есть средство Save Our System (SOS) (Спасение системы), которое работает в среде DOS. Чтобы воспользоваться средством SOS в ConfigSafe, выполните следующее:

- 1. Закройте операционную систему.
- 2. Перейдите в командную строку; для этого:
	- Если вы работаете в Windows 95, Windows 98 или в Windows 2000 Professional, запустите компьютер. Во время запуска при появлении

соответствующей подсказки нажмите F8. Выберите опцию command prompt only (только командная строка).

- Если вы работаете в Windows NT, вставьте в дисковод дискету Emergency Recovery и запустите компьютер, чтобы вызвать командную строку.
- 3. В командной строке введите: cd\cfgsafe. Нажмите Enter.
- Введите sos и нажмите Enter.  $\overline{4}$
- Выберите самую последнюю конфигурацию, при которой еще не начались  $5<sub>1</sub>$ неполадки. Нажмите Enter.
- Перезагрузите компьютер. 6.

Если это не поможет, вы сможете тем же способом выбрать другую, более раннюю конфигурацию. Если, восстановив сохраненную конфигурацию, не удастся устранить неполадку, смотрите следующие разделы.

## Переустановка операционной системы

На персональных компьютерах IBM моделей А20, А40 и А40р есть отдельный, скрытый раздел жесткого диска с программой восстановления продукта (Product Recovery). Ко всем остальным моделям компьютеров прилагаются либо компакт-диски Product Recovery, либо компакт-диск Device Drivers and Diagnostics, либо компакт-диски и дискеты, поставляемые с операционной системой.

Примечание: Если у вас более одного компакт-диска Product Recovery, начинайте с компакт-диска Product Recovery 1.

# Частичное или полное восстановление

## Внимание:

Находящаяся на скрытом разделе жесткого диска программа Product Recovery перезапишет все файлы только на диске С:\. При полном восстановлении будут восстановлены операционная система, драйверы устройств и приложения. При частичном восстановлении будет произведено восстановление операционной системы и драйверов устройств без восстановления приложений.

Чтобы произвести восстановление операционной системы, выполните следующее:

Если у вас нет компакт-диска, перейдите к шагу 2. Если у вас есть  $1$ компакт-диск, откройте устройство CD-ROM или DVD-ROM. Вставьте в устройство компакт-диск Product Recovery 1. Закройте устройство.

- 2. Если сможете обычным способом закрыть рабочий стол, сделайте это. Если завершить работу программ не удастся, все равно переходите к следующим шагам.
- Выключите компьютер. Если компьютер не выключится после того, как вы  $\mathfrak{Z}$ . держали нажатой кнопку Вкл/Выкл дольше четырех секунд, отсоедините шнур питания, подождите несколько секунд и снова его присоедините.
- $\overline{4}$ Включите компьютер.
- $5.$ Дождитесь появления подсказки To start the Product Recovery program, press F11 (Чтобы запустить программу Product Recovery, нажмите F11). Быстро нажмите F11. Эта подсказка появится на экране всего на несколько секунд. Если вы пользуетесь компакт-диском, дождитесь, когда на экране появится меню программы Product Recovery.
- Программа может предложить вам указать, какую операционную систему 6. вы хотите установить. Выберите нужную операционную систему. В противном случае, примите предложенный вариант.
- 7. Выберите нужные опции восстановления и следуйте инструкциям на экране.
- По завершении восстановления закройте программу. Если нужно, выньте  $8<sub>1</sub>$ диск из устройства CD-ROM или DVD-ROM.
- $\mathbf{Q}$ Включите или перезагрузите компьютер.

# Диагностика аппаратных средств

Если путем восстановления параметров конфигурации с помощью программы ConfigSafe или путем переустановки операционной системы и драйверов устройств не удастся устранить неполадки, попробуйте воспользоваться программой IBM Enhanced Diagnostics. Программа IBM Enhanced Diagnostics позволяет выявлять неисправности аппаратных средств и работает вне операционной системы.

Программа IBM Enhanced Diagnostics представлена в виде опции меню программы Product Recovery, которая находится на скрытом разделе жесткого диска.

Если вы запускаете программу Enhanced Diagnostics с компакт-диска Product Recovery или с компакт-диска Device Drivers and Diagnostics, убедитесь, что в первичной последовательности запуска в качестве первого устройства указано устройство CD-ROM или DVD-ROM.

Чтобы запустить программу IBM Enhanced Diagnostics, выполните следующее:

- Если у вас есть компакт-диск, вставьте его в устройство CD-ROM или DVD-ROM. Закройте операционную систему и выключите компьютер. Если у вас нет компакт-диска, перейдите к шагу 2.
- 2. Включите компьютер. При появлении подсказки To start the Product Recovery program, press F11 (Чтобы запустить программу Product

Recovery, нажмите F11), быстро нажмите F11. Эта подсказка появится на экране всего на несколько секунд.

- 3. В меню программы Product Recovery выберите **System Utilities** (Системные утилиты).
- 4. В меню System Utilities (Системные утилиты) выберите **Run Diagnostics** (Запустить диагностику). Запустится программа IBM Enhanced Diagnostics.
- 5. По завершении работы программы выньте диск из устройства CD–ROM или DVD–ROM (если это нужно).
- 6. Выключите компьютер.
- 7. Если вы меняли первичную последовательность запуска, восстановите ее исходную установку. Инструкции смотрите в следующем разделе.

Вы можете на всякий случай создать дискету IBM Enhanced Diagnostics. Инструкции по созданию дискеты IBM Enhanced Diagnostics смотрите в публикации *Программные средства вашего компьютера*.

# **Как изменить первичную последовательность запуска (кроме компьютеров типа 2169)**

Если вы вставили компакт–диск в устройство CD–ROM или DVD–ROM, но компьютер при запуске не начал сразу же считывать информацию с компакт–диска, измените последовательность запуска в утилите Setup. Чтобы изменить последовательность запуска, выполните следующее:

- 1. Выключите компьютер.
- 2. Включите компьютер.
- 3. Когда на экране появится подсказка утилиты Setup, быстро нажмите клавишу F1. Эта подсказка появится на экране всего на несколько секунд.
- 4. В меню утилиты Setup выберите **Start Options** (Опции запуска).
- 5. В меню Start Options (Опции запуска) выберите **Startup Sequence** (Последовательность запуска).
- 6. В разделе Primary Startup Sequence (Первичная последовательность запуска) выберите **First Startup Device** (Первое устройство запуска).
- 7. Посмотрите, какое устройство выбрано в качестве первого устройства запуска (First Startup Device), и запишите эту информацию – она вам впоследствии понадобится, когда вам придется восстановить эту исходную установку.
- 8. Измените первое устройство запуска на устройство CD–ROM или DVD–ROM.
- 9. Нажимайте Esc, пока не вернетесь в главное меню утилиты Setup.
- 10. Перед тем как закрыть программу, выберите **Save Settings** (Сохранить параметры) и нажмите Enter.
- 11. Выключите компьютер.

# **Как изменить первичную последовательность запуска (на компьютерах типа 2169)**

Если вы вставили компакт–диск в устройство CD–ROM или DVD–ROM, но компьютер при запуске не начал сразу же считывать информацию с компакт–диска, измените последовательность запуска в утилите Setup. Чтобы изменить последовательность запуска, выполните следующее:

- 1. Выключите компьютер.
- 2. Включите компьютер.
- 3. Когда на экране появится подсказка утилиты Setup, быстро нажмите клавишу **DEL**. Эта подсказка появится на экране всего на несколько секунд.
- 4. В меню утилиты Setup выберите **Advanced BIOS Features** (Дополнительные функции BIOS).
- 5. В меню **Advanced BIOS Features** (Дополнительные функции BIOS) выберите **First Boot Device** (Первое устройство запуска).
- 6. Посмотрите, какое устройство выбрано в качестве первого устройства запуска (First Startup Device), и запишите эту информацию – она вам впоследствии понадобится, когда вам придется восстановить эту исходную установку.
- 7. Измените первое устройство запуска на устройство CD–ROM или DVD–ROM.
- 8. Нажимайте Esc, пока не вернетесь в главное меню утилиты Setup.
- 9. Перед тем как закрыть программу, выберите **Save Settings** (Сохранить параметры) и нажмите Enter.
- 10. Выключите компьютер.

# **Восстановление или установка драйверов устройств**

Прежде чем приступать к установке или переустановке драйверов устройств, прочтите приведенную ниже информацию.

Восстановление преинсталлированных на заводе драйверов устройств является частью процедуры восстановления, которая производится с помощью программы Product Recovery, с помощью компакт–дисков *Product Recovery* или с помощью компакт–диска *Device Drivers and Diagnostics*.

Если у вас компьютер IBM модели A20, A40 или A40p, драйверы устройств находятся на диске C:\. Прочие драйверы устройств находятся на носителях программ, прилагаемых к индивидуальным устройствам.

#### **Примечания:**

- 1. Вы сможете восстановить или установить драйверы устройств, только если у вас на компьютере установлена операционная система.
- 2. Перед тем как приступать к восстановлению или установке драйвера устройства, убедитесь, что у вас есть документация и носители программных средств для соответствующего устройства.
- 3. Драйверы устройств для устройств IBM и инструкции по их установке (файлы README.TXT) находятся на компакт–дисках *Product Recovery*, на компакт–диске *Device Drivers and Diagnostics* или, если у вас персональный компьютер IBM модели A20, A40 или A40p, в каталоге C:\IBMTOOLS\DRIVERS.
- 4. Новейшие драйверы устройств также можно найти в WWW по адресу: http://www.ibm.com/pc/support.

# Глава 3. Как обратиться за консультациями, обслуживанием и дополнительной информацией

На тот случай, если вам понадобятся консультация, обслуживание и техническая поддержка или если вам просто захочется побольше узнать о продуктах IBM, фирма IBM позаботилась о том, чтобы вы располагали различными источниками информации.

Так, у IBM есть страницы в WWW, на которых можно узнать о продуктах и услугах IBM и ознакомиться с новейшей технической информацией; оттуда также можно загрузить драйверы устройств и версии обновлений. Вот адреса этих страниц:

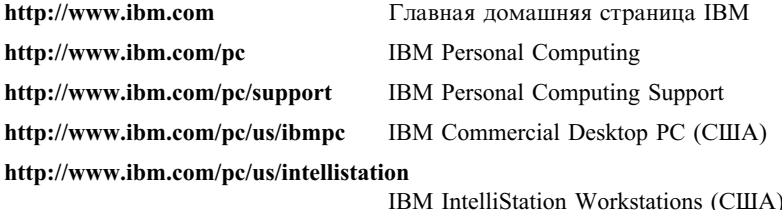

http://www.ibm.com/pc/us/accessories

Options by IBM (CIIIA)

http://www.ibm.com/pc/us/netfinity IBM Netfinity Servers (CIIIA)

С этих страниц можно перейти на WWW-сайт, предназначенный для покупателей в вашей стране.

Кроме того можно получить справку на электронных досках объявлений и в электронных сетях, а также по факсу и по телефону. В данном разделе рассматриваются такие источники.

Приводимые номера телефонов и информация о технических службах могут измениться без дополнительного уведомления.

# Обслуживание и поддержка

Исходное приобретение аппаратного продукта IBM даст вам доступ к всеобъемлющей поддержке. В течение гарантийного срока на аппаратный продукт IBM вы можете обращаться в центр IBM Personal Computer HelpCenter (1-800-772-2227 в США) за консультациями по поводу аппаратных продуктов, предоставляемыми в соответствии с гарантией IBM на аппаратные средства. Номера телефонов центров HelpCenter в других странах смотрите в данной главе, в разделе "Как получить консультации по телефону."

В течение гарантийного срока предоставляются следующие услуги:

- Выявление неполадок Квалифицированные сотрудники помогут вам  $\ddot{\phantom{1}}$ определить, связана ли неполадка с аппаратными средствами, и решить, что следует предпринять для устранения неполадки.
- Ремонт аппаратных средств IBM Если будет установлено, что неполадка связана с аппаратными средствами IBM, на которые предоставляется гарантия, то квалифицированные специалисты обеспечат вам должный уровень сервисного обслуживания.
- Технологические изменения Иногда после продажи продукта бывает необходимо внести в него изменения. IBM или уполномоченный продавец продукции IBM внесут необходимые технологические изменения (Engineering Changes, ECs), применимые к приобретенным вами аппаратным средствам.

Обязательно сохраните свидетельство о законности приобретения - это необходимо для получения гарантийного обслуживания.

Перед обращением подготовьте, пожалуйста, следующие данные:

- Тип и модель компьютера
- Серийные номера аппаратных продуктов IBM
- Описание неполадки
- Точный текст всех полученных сообщений об ошибках
- Данные о конфигурации аппаратных и программных средств

Если возможно, не отлучайтесь от компьютера, когда будете звонить.

При обслуживании для выполнения многих операций требуется монитор, клавиатура и мышь. Прежде чем обращаться в сервисную службу, обязательно присоедините эти компоненты к компьютеру (либо непосредственно, либо через консольный переключатель).

Гарантия не распространяется на:

Замену или использование компонентов не-IBM или компонентов IBM, на которые не предоставляется гарантия

Примечание: Все узлы, на которые распространяется гарантия, содержат 7-символьный идентификатор в формате IBM FRU XXXXXXX.

- Выявление причин неполадок в программных средствах
- Конфигурирование BIOS в процессе установки или обновления
- Изменения, модификацию и обновление драйверов устройств
- Установку и обслуживание сетевой операционной системы (NOS)
- Установку и обслуживание прикладных программ

Полное изложение гарантийных условий IBM смотрите в гарантии IBM на аппаратные средства.

# Прежде чем обращаться в сервисную службу...

Многие неполадки в работе компьютера можно устранить без посторонней помощи, воспользовавшись электронной справкой или заглянув в печатную или электронную документацию, прилагаемую к компьютеру или программным средствам. Обязательно прочтите все файлы README, прилагаемые к программным средствам.

К большинству компьютеров, операционных систем и приложений прилагается документация, где приводятся рекомендации по устранению неполадок и пояснения к сообщениям об ошибках. В документации, прилагаемой к вашему компьютеру, также есть инструкции по проведению диагностического тестирования.

Если при включении компьютера вы получили сообщение об ошибке POST, смотрите таблицы с разъяснением кодов ошибок POST в документации по аппаратным средствам. Если вы не получили сообщения об ошибке POST, но подозреваете, что аппаратные средства неисправны, смотрите информацию по устранению неполадок в документации по аппаратным средствам или проведите диагностическое тестирование.

Если вы подозреваете, что неполадка связана с программными средствами, обратитесь к документации (в том числе и к файлам README), прилагаемым к операционной системе или прикладной программе.

# Поддержка и услуги для заказчиков

Приобретая аппаратный продукт IBM PC, вы получаете право на стандартный набор консультативных услуг и поддержку в течение гарантийного срока. Если вам понадобятся дополнительные услуги и поддержка, вы можете прибегнуть к разнообразным дополнительным платным услугам.

# Информация в WWW

В WWW информацию о продуктах для персональных компьютеров IBM и их поллержке можно найти на Web-сайте IBM Personal Computing. Алрес домашней страницы IBM Personal Computing: http://www.ibm.com/pc.

Информацию о поддержке продуктов IBM, включая поддержку дополнительных аппаратных средств, можно найти на странице IBM Personal Computing Support по адресу: http://www.ibm.com/pc/support.

Если на этой странице вы выберете Profile, то сможете создать настроенную страницу поддержки для ваших аппаратных средств, на которой будут ответы на наиболее распространенные вопросы (Frequently Asked Questions), информация о комплектующих (Parts Information), технические советы и

рекомендации (Technical Hints and Tips) и загружаемые файлы (Downloadable Files). Таким образом вся нужная вам информация окажется в одном месте. Кроме этого вы можете получать уведомления по электронной почте каждый раз, как будет появляться новая информация об имеющихся у вас зарегистрированных продуктах. Вы также можете получить доступ к конференциям электронной поддержки, которые ведет группа поддержки IBM.

Информацию о конкретных продуктах для персональных компьютеров смотрите на следующих страницах:

http://www.ibm.com/pc/us/intellistation

http://www.ibm.com/pc/us/ibmpc

http://www.ibm.com/pc/us/netfinity

http://www.ibm.com/pc/us/thinkpad

http://www.ibm.com/pc/us/accessories

http://www.direct.ibm.com/content/home/en\_US/aptiva

С этих страниц можно перейти на WWW-сайт, предназначенный для покупателей в вашей стране.

# Получение информации по факсу

Если в вашем распоряжении есть телефон с тоновым набором и факсовый аппарат, то в США и Канаде вы можете получить по факсу маркетинговую и техническую информацию по многим вопросам, касающимся аппаратных средств, операционных систем и локальных сетей. Автоматизированная система IBM Automated Fax System работает круглосуточно, без выходных. Следуйте письменным инструкциям, и запрошенная информация будет отправлена на ваш факсовый аппарат.

В США и Канаде, чтобы получить доступ к автоматизированной системе IBM Automated Fax System, обращайтесь по телефону 1-800-426-3395.

# Консультации по телефону

В течение гарантийного срока вы можете получить консультации и информацию по телефону консультативного центра IBM PC HelpCenter. Квалифицированные технические эксперты ответят на ваши вопросы по следующим темам:

- Настройка компьютера и монитора IBM
- Установка и настройка аппаратных средств IBM, приобретенных у фирмы IBM или у продавца продукции IBM
- 30-дневная поддержка преинсталлированной операционной системы
- Организация обслуживания (с выездом или без выезда на место)
- Организация доставки запасных частей (которые может установить сам заказчик) на следующий день

Кроме того, если вы приобрели сервер IBM PC Server или IBM Netfinity Server, то вам предоставляется право на обслуживание по линии поддержки IBM Start Up Support в течение 90 дней после его установки. Вы можете получить консультации по следующим вопросам:

- Настройка сетевой операционной системы
- Установка и конфигурирование плат интерфейсов
- Установка и конфигурирование плат сетевых адаптеров

Перед обращением подготовьте, пожалуйста, следующие данные:

- Тип и модель компьютера
- Серийные номера компьютера, монитора и прочих компонентов, а также свидетельство о законности их приобретения
- Описание неполадки
- Точный текст всех полученных сообщений об ошибках
- Данные о конфигурации аппаратных и программных средств

Если возможно, не отлучайтесь от компьютера, когда будете звонить.

В США и Канаде эти услуги предоставляются круглосуточно, без выходных. В Великобритании эти услуги предоставляются по рабочим дням с 9 утра до 6 вечера1 .

| Страна                |                            | Номер телефона         |
|-----------------------|----------------------------|------------------------|
| Австрия               | Oesterreich                | 01-54658 5060          |
| Бельгия – голландский | Belgie                     | $02 - 7143570$         |
| Бельгия - французский | Belgique                   | $02 - 7143515$         |
| Канада                | Только в Торонто           | 416-383-3344           |
| Канала                | Канада – остальные области | $1 - 800 - 565 - 3344$ |
| Дания                 | Danmark                    | 35 25 02 91            |
| Финляндия             | Suomi                      | 09-22 931 840          |
| Франция               | France                     | 01 69 32 40 40         |
| Германия              | Deutschland                | 069 6654 9040          |
| Ирландия              | Ireland                    | $01 - 8159202$         |
| Италия                | Italia                     | 02-4827 9202           |
| Люксембург            | Luxembourg                 | 298-977 5063           |

<sup>1</sup> Время ответа будет зависеть от числа и сложности поступающих звонков.

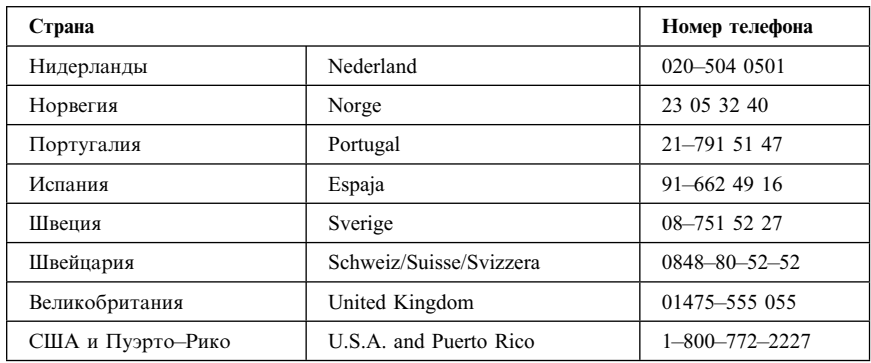

В остальных странах обращайтесь к продавцу продукции IBM или к торговому представителю IBM.

# **Как обратиться за консультацией при переезде**

Если вы переезжаете в другую страну или берете с собою компьютер в поездки, то можете зарегистрировать его для получения международного гарантийного обслуживания. Зарегистрировавшись в представительстве международной гарантийной поддержки, вы получите Сертификат на международное гарантийное обслуживание, который принимается практически во всех странах мира, где фирма IBM или продавцы продукции IBM производят продажу и обслуживание персональных компьютеров IBM.

За дополнительной информацией о регистрации компьютера для получения Международного Гарантийного Обслуживания:

- В США или в Канаде обращайтесь по телефону 1-800-497-7426.
- В Европе обращайтесь по телефону 44–1475–893638 (Greenock, U.K.).
- В Австралии и Новой Зеландии обращайтесь по телефону 61-2-9354-4171.

В остальных странах обращайтесь к продавцу продукции IBM или к торговому представителю IBM.

# **Приобретение дополнительных услуг**

В течение гарантийного срока и после его завершения вы можете получить такие платные услуги, как поддержка аппаратных средств, операционных систем и прикладных программ IBM и других фирм, настройка и конфигурирование сетей, продление и предоставление дополнительных услуг по ремонту аппаратных средств, а также установка в особой конфигурации. Перечень и наименование услуг могут быть разными в разных странах.

# **Дополнительная линия поддержки персональных компьютеров**

Дополнительная поддержка персональных компьютеров (Enhanced PC Support Line) предоставляется для настольных и переносных компьютеров IBM, работающих в автономном режиме. Техническая поддержка предоставляется для компьютеров IBM, а также для аппаратных средств, операционных систем и прикладных программ IBM и не–IBM, входящих в перечень поддерживаемых продуктов.

Техническая поддержка охватывает следующие области:

- Установка и конфигурирование компьютеров IBM, на которые истек срок гарантии
- Установка и конфигурирование аппаратных средств других фирм (не IBM) на компьютерах IBM
- Работа с операционными системами IBM на персональных компьютерах IBM и других фирм
- Использование прикладных программ и игр
- Увеличение производительности
- Удаленная установка драйверов устройств
- Установка устройств мультимедиа и работа с ними
- Выявление неполадок
- Разъяснение содержания документации

Оплата таких услуг может производиться за каждое обращение в отдельности, за несколько обращений либо по годичному договору с предельным числом обращений, равным 10. Чтобы узнать, как обратиться в линию поддержки Enhanced PC Support Line, смотрите раздел "Абонирование услуг линий поддержки" на стр. 22.

# **Линия поддержки операционных систем и аппаратных средств по номеру 900**

В США для тех, кто предпочитает получать техническую поддержку с оплатой по факту, действует линия поддержки 900. По линии поддержки 900 предоставляется поддержка для продуктов IBM PC с истекшим гарантийным сроком.

Чтобы получить эту поддержку, обращайтесь по телефону 1–900–555–CLUB (2582). Вам сообщат расценки за минуту.

# **Линия поддержки сетей и серверов**

Поддержка сетей и серверов (Network and Server Support) предоставляется для простых и сложных сетей, созданных на основе серверов и рабочих станций IBM, в которых используются наиболее распространенные сетевые

операционные системы. Кроме этого, предоставляется поддержка для многих распространенных плат адаптеров и сетевых интерфейсов производства других фирм (не IBM).

Данная линия поддержки включает в себя те же услуги, что и Enhanced PC Support Line, а кроме этого такие услуги, как:

- Установка и конфигурирование серверов и рабочих станций-клиентов
- Выявление и устранение неполадок на рабочих станциях-клиентах и серверах
- Консультации по работе в сетевых операционных системах IBM и не-IBM
- Разъяснение содержания документации

Оплата таких услуг может производиться за каждое обращение в отдельности, за несколько обращений либо по годичному договору с предельным числом обращений, равным 10. Чтобы узнать, как обратиться в линию поддержки Network and Support Line, смотрите раздел "Абонирование услуг линий поддержки."

# **Абонирование услуг линий поддержки**

Услуги линий поддержки Enhanced PC Support Line и Network and Server Support Line предоставляются для продуктов, входящих в список поддерживаемых продуктов. Чтобы получить список поддерживаемых продуктов:

- В США:
	- 1. Обратитесь по телефону 1–800–426–3395.
	- 2. Выберите документ номер 11683, если вам нужна поддержка сетей и серверов.
	- 3. Выберите документ номер 11682, если вам нужна расширенная поддержка персональных компьютеров.
	- В Канаде обращайтесь по телефону IBM Direct (1-800-465-7999) или:
		- 1. Обратитесь по телефону 1–800–465–3299.
		- 2. Выберите каталог HelpWare.
- В остальных странах обращайтесь к продавцу продукции IBM или к торговому представителю IBM.

За дополнительной информацией по приобретению этих услуг обращайтесь:

- В США: по телефону 1-800-772-2227
- ¹ В Канаде: по телефону 1–800–465–7999
- В остальных странах: в консультативный центр HelpCenter.

# **Гарантия и обслуживание**

Вы можете продлить срок стандартной гарантии на аппаратные средства или расширить перечень получаемых услуг.

В США можно расширить гарантию путем замены:

Обслуживания без выезда на место на обслуживание с выездом на место

Если ваша гарантия включает в себя обслуживание без выезда на место, то вы можете расширить гарантию, чтобы получать обслуживание на месте (стандартное или срочное). При стандартном обслуживании квалифицированный специалист приедет к вам в течение следующего рабочего дня (с 9 до 5 по местному времени, с понедельника по пятницу). Срочное обслуживание предоставляется в среднем в течение 4 часов с момента обращения, круглосуточно без выходных.

Обслуживания с выездом на место на срочное обслуживание с выездом на место

Если ваша гарантия включает в себя стандартное обслуживание с выездом на место, вы можете расширить гарантию, чтобы получать срочное обслуживание на месте с выездом квалифицированного специалиста на место в течение 4 часов после обращения (в среднем) круглосуточно, семь дней в неделю.

Вы также можете продлить гарантийный срок. Служба IBM Warranty and Repair Services предоставляет широкий спектр послегарантийных услуг, включая услуги по соглашениям ThinkPad EasyServ Maintenance Agreements. Для каждого продукта существует свой перечень предоставляемых услуг.

Чтобы узнать о возможности расширения и продления гарантии:

- В США обращайтесь по телефону 1-800-426-4968.
- В Канаде обращайтесь по телефону 1-800-465-7999.
- В остальных странах обращайтесь к продавцу продукции IBM или к торговому представителю IBM.

# **Как заказать публикации**

Вы можете приобрести у IBM дополнительные руководства. За списком публикаций, которые можно заказать в вашей стране:

- В США, Канаде и Пуэрто-Рико обращайтесь по телефону 1-800-879-2755.
- В остальных странах смотрите купон для заказа публикаций, который находится на задней обложке этой книги, либо обращайтесь к продавцу продукции IBM или к торговому представителю IBM.

## **Как заказать компакт–диски**

Дополнительную информацию о том, как получить запасной компакт–диск *Product Recovery* для персональных компьютеров IBM моделей A20, A40 и

A40p, смотрите в WWW на странице поддержки персональных компьютеров IBM по адресу: http://www.ibm.com/pc/support.

# **Приложение A. Гарантия на продукт и замечания**

В этом приложении содержатся гарантия на продукт и прочие замечания.

## **Заявления о Гарантиях**

Заявления о гарантиях состоят из двух частей: Части 1 и Части 2. Часть 1 зависит от страны. Часть 2 является общей для обоих заявлений. Обязательно прочтите и Часть 1, которая применима к вашей стране, и Часть 2.

- ¹ **США, Пуэрто–Рико и Канада (Z125–4753–05 11/97)** ("Заявление IBM об Ограниченной Гарантии для США, Пуэрто–Рико и Канады (Часть 1 – Общие положения)" )
- Во Всем Мире, за исключением Канады, Пуэрто-Рико, США и Турции **(Z125–5697–01 11/97)** ("Гарантийные Обязательства IBM Во Всем Мире, за исключением Канады, Пуэрто–Рико, США и Турции (Часть 1 – Общие положения)" на стр. 30 )
- Особые Положения для Некоторых Стран Мира ("Часть 2 Особые Положения для Некоторых Стран" на стр. 35 )

# **Заявление IBM об Ограниченной Гарантии для США, Пуэрто–Рико и Канады (Часть 1 – Общие положения)**

*Данное Гарантийное Обязательство состоит из двух частей: Часть 1 – Общие Положения и Часть 2 – Особые Положения для Некоторых Стран.* **Положения Части 2 могут заменять собой или изменять положения Части 1.** *Гарантии, предоставляемые IBM по данному Гарантийному Обязательству, распространяются только на те Компьютеры, которые были приобретены у IBM или у продавца продукции IBM в личное пользование, а не для продажи. Под термином "Компьютер" подразумеваются компьютер IBM, его аппаратные средства, компоненты для преобразования и модернизации, элементы и комплектующие, а также любая их комбинация. Термин "Компьютер" не включает в себя никакие программы, ни предустановленные, ни установленные впоследствии, ни установленные в иное время. Если IBM не укажет иное, то приведенные ниже гарантии действуют только в той стране, в которой был приобретен Компьютер. В данном Гарантийном Обязательстве ничто не затрагивает никакие установленные законом права потребителей, нарушение или ограничение которых по договору не допускается. По всем вопросам обращайтесь в IBM или к продавцу.*

**Компьютер** – NetVista A40p, Тип 6649 и 6579; NetVista A40, Тип 6648 и 6578; PC300PL, Тип 6565, 6584 и 6594

**Гарантийный срок\*** – Комплектующие: Три (3) года Работоспособность: Три (3) года

**Компьютер –** NetVista A20, Тип 6269; PC 300GL, Тип 6268, 6288, 6563, 6564 и 6574

**Гарантийный срок\*** – Комплектующие: Три (3) года Работоспособность: Один (1) год\*\*

*\*За информацией о гарантийном обслуживании обращайтесь по месту покупки. Для некоторых Компьютеров IBM предоставляется право на гарантийное обслуживание на месте (это зависит от того, в какой стране осуществляется обслуживание).*

\*\* IBM обязуется бесплатно предоставить гарантийное обслуживание в отношении:

- 1. компонентов и работоспособности компьютера в течение первого года гарантийного срока,
- 2. только компонентов (в форме замены) в течение второго и третьего года гарантийного срока.

IBM взыщет с вас стоимость всех работ, произведенных при выполнении ремонта или замены.

#### **Гарантия IBM на Компьютеры**

IBM гарантирует, что каждый Компьютер 1) не содержит дефектов материалов и производства и 2) соответствует Официальным Опубликованным Спецификациям IBM. Срок гарантии на Компьютер представляет собой некий фиксированный период времени, исчисляемый со Дня Установки. День Установки – это дата, указанная на вашем товарном чеке, если только IBM или продавец не укажут иное.

В течение гарантийного периода IBM или продавец (если он авторизован IBM для проведения гарантийного обслуживания) будут предоставлять вам бесплатные услуги по ремонту и замене Компьютера в соответствии с типом услуг, оказываемых для данного Компьютера, а также осуществлять руководство в отношении применимых к Компьютеру технических изменений и выполнять необходимую установку.

Если в течение гарантийного срока Компьютер перестанет функционировать в соответствии с гарантией, а IBM или продавец не смогут ни 1) восстановить его работоспособность, ни 2) заменить его на по крайней мере эквивалентный, то вы можете вернуть его по месту покупки и получить возмещение уплаченной вами суммы. Предоставляемый при замене компьютер может оказаться и не новым, но он будет вполне работоспособен.

#### **На Что Распространяется Гарантия**

Гарантия не включает в себя ремонт или замену Компьютера, поврежденного в результате неправильной эксплуатации, несчастных случаев, модификации, эксплуатации в неподходящей физической или операционной среде, неправильно произведенного вами обслуживания или сбоя, вызванного продуктом, за который IBM не несет ответственности. Гарантия утрачивает силу при снятии или замене идентификационных этикеток на Компьютере или его деталях.

**ЭТИ ГАРАНТИИ ЯВЛЯЮТСЯ ВАШИМИ ИСКЛЮЧИТЕЛЬНЫМИ ГАРАНТИЯМИ, КОТОРЫЕ ЗАМЕНЯЮТ СОБОЙ ВСЕ ОСТАЛЬНЫЕ ГАРАНТИИ ИЛИ ОГОВОРКИ, КАК ЯВНЫЕ, ТАК И ПРЕДПОЛАГАЕМЫЕ, ВКЛЮЧАЯ, НО НЕ ОГРАНИЧИВАЯСЬ ТАКОВЫМИ, ПРЕДПОЛАГАЕМЫЕ ГАРАНТИИ ИЛИ ОГОВОРКИ ОТНОСИТЕЛЬНО КОММЕРЧЕСКОГО ИСПОЛЬЗОВАНИЯ ИЛИ ПРИГОДНОСТИ ДЛЯ КАКИХ–ЛИБО ЦЕЛЕЙ. ЭТИ ГАРАНТИИ ДАЮТ ВАМ ОПРЕДЕЛЕННЫЕ ЮРИДИЧЕСКИЕ ПРАВА; ВЫ МОЖЕТЕ ТАКЖЕ ИМЕТЬ ДРУГИЕ ПРАВА, КОТОРЫЕ ЗАВИСЯТ ОТ ОСОБЕННОСТЕЙ КОНКРЕТНОГО ЗАКОНОДАТЕЛЬСТВА. ЗАКОНОДАТЕЛЬСТВО НЕКОТОРЫХ СТРАН НЕ ДОПУСКАЕТ ОТКАЗ ОТ ЯВНЫХ ИЛИ ПРЕДПОЛАГАЕМЫХ ГАРАНТИЙ ИЛИ ИХ ОГРАНИЧЕНИЕ; В ЭТОМ СЛУЧАЕ ВЫШЕПРИВЕДЕННЫЙ ОТКАЗ ИЛИ ОГРАНИЧЕНИЕ МОЖЕТ К ВАМ НЕ ОТНОСИТЬСЯ. ПРИ ПОДОБНЫХ ОБСТОЯТЕЛЬСТВАХ ДЕЙСТВИЕ ЭТИХ ГАРАНТИЙ ОГРАНИЧЕНО ГАРАНТИЙНЫМ СРОКОМ. ПО ИСТЕЧЕНИИ ЭТОГО СРОКА ДЕЙСТВИЕ ВСЕХ ГАРАНТИЙ ПРЕКРАЩАЕТСЯ.**

#### **На Что не Распространяется Гарантия**

IBM не гарантирует, что Компьютер будет работать без прерываний или без ошибок.

Если не указано иное, IBM поставляет компьютеры не–IBM **БЕЗО ВСЯКИХ ГАРАНТИЙ.**

Для Компьютера, на который распространяется гарантия, техническая и прочая поддержка, в частности, ответы по телефону на вопросы типа "как?," а также на вопросы по настройке и установке Компьютера предоставляются **БЕЗО ВСЯКИХ ГАРАНТИЙ.**

#### **Гарантийное Обслуживание**

За гарантийным обслуживанием Компьютера обращайтесь к продавцу или в IBM. В США звоните в IBM по телефону 1–800–772–2227. В Канаде звоните в IBM по телефону 1–800–565–3344. (В Торонто звоните по телефону 416–383–3344.) Вас могут попросить предъявить свидетельство законности приобретения.

IBM или продавец предоставляют определенные типы услуг по ремонту и замене либо у вас на месте, либо в сервисном центре, что позволяет поддерживать Компьютеры в состоянии, соответствующем их Спецификациям, или восстанавливать их до такого состояния. IBM или продавец проинформируют вас о типах услуг, предоставляемых для вашего Компьютера

в стране, где он установлен. IBM может по своему усмотрению отремонтировать или заменить неисправный Компьютер.

Если при гарантийном обслуживании производится замена Компьютера или его детали, то элемент, изъятый IBM или продавцом, переходит в их собственность, а элемент, установленный в качестве замены - в вашу. Вы ручаетесь за то, что все снятые элементы являются подлинными и не подвергались изменению. Предоставляемые на замену элементы могут оказаться и не новыми, но они будут работоспособны и функционально, как минимум, эквивалентны изымаемым. На элемент, установленный взамен неисправного, переносится гарантия на обслуживание, которая распространялась на изъятый элемент.

Аппаратные средства и компоненты для преобразования или модернизации, предоставленные IBM или продавцом, должны устанавливаться на Компьютере, который: 1) имеет определенный серийный номер (для некоторых Компьютеров) и 2) по уровню своего технического изменения совместим с этими аппаратными средствами и компонентами для преобразования или модернизации. В случае установки дополнительных аппаратных средств, выполнения преобразования или модернизации снятые элементы возвращаются в IBM. На элемент, установленный взамен удаленного, переносится гарантия на обслуживание, которая распространялась на изъятый элемент.

Перед тем как IBM или продавец заменит Компьютер или его деталь, вы обязуетесь удалить все компоненты, детали, дополнительные аппаратные средства, переделки и приспособления, не подлежащие гарантийному обслуживанию.

Вы также обязуетесь:

- 1. удостоверить, что в отношении данного Компьютера нет никаких установленных законом обязательств или ограничений, которые препятствовали бы его замене:
- 2. получить разрешение владельца Компьютера на его обслуживание IBM или продавцом (если вы не являетесь владельцем Компьютера); а также
- 3. в тех случаях, когда это возможно, перед проведением обслуживания выполнить процедуры по выявлению и анализу неполадок и по  $a<sub>1</sub>$ 
	- обращению за обслуживанием, рекомендованные IBM или продавцом,  $h_{\alpha}$ защитить все программы, данные и материалы, содержащиеся на Компьютере.
	- с. предоставить IBM или продавцу полный, свободный и безопасный доступ к оборудованию, чтобы дать им возможность выполнить их обязательства, а также
	- d. проинформировать IBM или продавца об изменениях в местонахождении Компьютера.

IBM несет ответственность за потерю или повреждение Компьютера, 1) пока он находится в распоряжении IBM, а также 2) при его транспортировке в тех случаях, когда транспортные издержки несет IBM.

Ни IBM, ни продавец не несут ответственности ни за какие конфиденциальные, защищенные правами собственности или личные данные, содержащиеся на Компьютере, который вы возвращаете по какой-либо причине в IBM или продавцу. Перед тем как возвращать Компьютер, вы должны удалить всю подобную информацию.

## Особенности Изготовления

Все компьютеры IBM производятся из новых деталей либо из новых и бывших в употреблении деталей. В ряде случаев может оказаться, что Компьютер не новый и уже устанавливался. Независимо от особенностей изготовления Компьютера на него распространяются соответствующие положения гарантии IBM.

#### Ограничение Ответственности

Могут возникнуть обстоятельства, при которых, вследствие невыполнения обязательств со стороны IBM или по иной причине наступления ответственности, вы получите право на возмещение убытков от IBM. В каждом подобном случае, независимо от того, на каком основании выдвигаются претензии о возмещении убытков от IBM (включая грубые нарушения, халатность, введение в заблуждение и прочие претензии по поводу договора или в связи с деликтом), IBM несет ответственность только

- 1. за телесные повреждения, нанесенные физическим лицам (включая смертные случаи), и ущерб, причиненный недвижимости или материальному личному имуществу; а также
- за прочие реально причиненные прямые убытки в размере, не  $2.$ превышающем суммы, эквивалентной 100 000 долларов США (или эквивалентной суммы в местной валюте), или сумм (при оплате в рассрочку - в размере платы за 12 месяцев), уплаченных за Компьютер, являющийся предметом претензий.

Это ограничение возмещения также относится ко всем поставшикам IBM и к продавцу. Указанный предел ограничивает совокупную ответственность IBM, ее поставщиков и продавца.

НИ ПРИ КАКИХ ОБСТОЯТЕЛЬСТВАХ ІВМ НЕ НЕСЕТ ОТВЕТСТВЕННОСТИ: 1) ПО ПРЕТЕНЗИЯМ ТРЕТЬЕЙ СТОРОНЫ О ВОЗМЕЩЕНИИ ВАМИ УБЫТКОВ (НЕ ОХВАЧЕННЫХ ПЕРВЫМ ПУНКТОМ ПРИВЕДЕННОГО ВЫШЕ ПОЛОЖЕНИЯ); 2) ЗА ПОТЕРЮ ИЛИ ПОВРЕЖДЕНИЕ ВАШИХ ЗАПИСЕЙ ИЛИ ДАННЫХ; А ТАКЖЕ 3) ЗА СПЕЦИАЛЬНЫЕ, СЛУЧАЙНЫЕ ИЛИ КОСВЕННЫЕ УБЫТКИ ЛИБО ЗА КОСВЕННЫЕ ЭКОНОМИЧЕСКИЕ УБЫТКИ (ВКЛЮЧАЯ УПУЩЕННУЮ ВЫГОЛУ И ПОТЕРЮ ВЛОЖЕНИЙ). ЛАЖЕ ЕСЛИ ІВМ. ЕЕ ПОСТАВЩИКИ ИЛИ ПРОДАВЕЦ ПРЕДУПРЕЖДЕНЫ О ВОЗМОЖНОСТИ ТАКОВЫХ. ЗАКОНОДАТЕЛЬСТВО НЕКОТОРЫХ СТРАН НЕ ДОПУСКАЕТ ОТКАЗ ОТ ОТВЕТСТВЕННОСТИ ИЛИ ЕЕ ОГРАНИЧЕНИЕ В ОТНОШЕНИИ СЛУЧАЙНЫХ ИЛИ КОСВЕННЫХ

## УБЫТКОВ: В ЭТОМ СЛУЧАЕ ВЫШЕПРИВЕЛЕННЫЙ ОТКАЗ ИЛИ ОГРАНИЧЕНИЕ МОЖЕТ К ВАМ НЕ ОТНОСИТЬСЯ.

# Гарантийные Обязательства IBM Во Всем Мире, за исключением Канады, Пуэрто-Рико, США и Турции (Часть 1 - Общие положения)

Данное Гарантийное Обязательство состоит из двух частей: Часть 1 - Общие Положения и Часть 2 - Особые Положения для Некоторых Стран. Положения Части 2 могут заменять собой или изменять положения Части 1. Гарантии, предоставляемые IBM по данному Гарантийному Обязательству, распространяются только на те Компьютеры, которые были приобретены у IBM или у продавца продукции IBM в личное пользование, а не для продажи. Под термином "Компьютер" подразумеваются компьютер IBM, его аппаратные средства, компоненты для преобразования и модернизации, элементы и комплектующие, а также любая их комбинация. Термин "Компьютер" не включает в себя никакие программы, ни предустановленные, ни установленные впоследствии, ни установленные в иное время. Если IBM не укажет иное, то приведенные ниже гарантии действуют только в той стране, в которой был приобретен Компьютер. В данном Гарантийном Обязательстве ничто не затрагивает никакие установленные законом права потребителей, нарушение или ограничение которых по договору не допускается. По всем вопросам обращайтесь в IBM или к продавцу.

#### **Компьютер –** NetVista A40p, Тип 6569, 6649, 6579; PC 300PL, Тип 6565, 6584 и 6594

#### **Гарантийный срок\***

- Бангладеш, Вьетнам, Гонконг, Индия, Индонезия, Китай, Малайзия, Сингапур, Таиланд, Тайвань, Филиппины, Шри–Ланка – Комплектующие: Три (3) года Работоспособность: Один (1) год\*\*
- Япония Комплектующие: Один (1) год Работоспособность: Один (1) год Все остальные (неперечисленные) страны – Комплектующие: Три (3) года Работоспособность: Три (3) года

**Компьютер –** NetVista A20, Тип 6269; PC 300GL, Тип 6268, 6288, 6563, 6564 и 6574

#### **Гарантийный срок\***

- EMEA и Аргентина Комплектующие: Три (3) года Работоспособность: Три (3) года
- Япония Комплектующие: Один (1) год Работоспособность: Один (1) год
- Все остальные (неперечисленные) страны Комплектующие: Три (3) года Работоспособность: Один (1) год\*\*

**Компьютер –** NetVista A40, Тип 6568, 6648 и 6578

#### **Гарантийный срок\***

- ¹ Страны EMEA, Канада, Латинская Америка и США Комплектующие: Три (3) года Работоспособность: Три (3) года
- ¹ Япония Комплектующие: Один (1) год Работоспособность: Один (1) год
- Все остальные (неперечисленные) страны Комплектующие: Три (3) года Работоспособность: Один (1) год\*\*

**Компьютер** – PC 300, Тип 2169, только Африка, Ближний Восток и Европа

#### **Гарантийный срок\***

Комплектующие: Один (1) год Работоспособность: Один (1) год Доставка для ремонта производится заказчиком.

*\*За информацией о гарантийном обслуживании обращайтесь по месту покупки. Для некоторых Компьютеров IBM предоставляется право на гарантийное обслуживание на месте (это зависит от того, в какой стране осуществляется обслуживание).*

- \*\* IBM обязуется бесплатно предоставить гарантийное обслуживание в отношении:
- 1. компонентов и работоспособности компьютера в течение первого года гарантийного срока,
- 2. только компонентов (в форме замены) в течение второго и третьего года гарантийного срока.

IBM взыщет с вас стоимость всех работ, произведенных при выполнении ремонта или замены.

#### **Гарантия IBM на Компьютеры**

IBM гарантирует, что каждый Компьютер 1) не содержит дефектов материалов и производства и 2) соответствует Официальным Опубликованным Спецификациям IBM. Срок гарантии на Компьютер представляет собой некий

фиксированный период времени, исчисляемый со Дня Установки. День Установки – это дата, указанная на вашем товарном чеке, если только IBM или продавец не укажут иное.

В течение гарантийного периода IBM или продавец (если он авторизован IBM для проведения гарантийного обслуживания) будут предоставлять вам бесплатные услуги по ремонту и замене Компьютера в соответствии с типом услуг, оказываемых для данного Компьютера, а также осуществлять руководство в отношении применимых к Компьютеру технических изменений и выполнять необходимую установку.

Если в течение гарантийного срока Компьютер перестанет функционировать в соответствии с гарантией, а IBM или продавец не смогут ни 1) восстановить его работоспособность, ни 2) заменить его на по крайней мере эквивалентный, то вы можете вернуть его по месту покупки и получить возмещение уплаченной вами суммы. Предоставляемый при замене компьютер может оказаться и не новым, но он будет вполне работоспособен.

### **На Что Распространяется Гарантия**

Гарантия не включает в себя ремонт или замену Компьютера, поврежденного в результате неправильной эксплуатации, несчастных случаев, модификации, эксплуатации в неподходящей физической или операционной среде, неправильно произведенного вами обслуживания или сбоя, вызванного продуктом, за который IBM не несет ответственности. Гарантия утрачивает силу при снятии или замене идентификационных этикеток на Компьютере или его деталях.

**ЭТИ ГАРАНТИИ ЯВЛЯЮТСЯ ВАШИМИ ИСКЛЮЧИТЕЛЬНЫМИ ГАРАНТИЯМИ, КОТОРЫЕ ЗАМЕНЯЮТ СОБОЙ ВСЕ ОСТАЛЬНЫЕ ГАРАНТИИ ИЛИ ОГОВОРКИ, КАК ЯВНЫЕ, ТАК И ПРЕДПОЛАГАЕМЫЕ, ВКЛЮЧАЯ, НО НЕ ОГРАНИЧИВАЯСЬ ТАКОВЫМИ, ПРЕДПОЛАГАЕМЫЕ ГАРАНТИИ ИЛИ ОГОВОРКИ ОТНОСИТЕЛЬНО КОММЕРЧЕСКОГО ИСПОЛЬЗОВАНИЯ ИЛИ ПРИГОДНОСТИ ДЛЯ КАКИХ–ЛИБО ЦЕЛЕЙ. ЭТИ ГАРАНТИИ ДАЮТ ВАМ ОПРЕДЕЛЕННЫЕ ЮРИДИЧЕСКИЕ ПРАВА; ВЫ МОЖЕТЕ ТАКЖЕ ИМЕТЬ ДРУГИЕ ПРАВА, КОТОРЫЕ ЗАВИСЯТ ОТ ОСОБЕННОСТЕЙ КОНКРЕТНОГО ЗАКОНОДАТЕЛЬСТВА. ЗАКОНОДАТЕЛЬСТВО НЕКОТОРЫХ СТРАН НЕ ДОПУСКАЕТ ОТКАЗ ОТ ЯВНЫХ ИЛИ ПРЕДПОЛАГАЕМЫХ ГАРАНТИЙ ИЛИ ИХ ОГРАНИЧЕНИЕ; В ЭТОМ СЛУЧАЕ ВЫШЕПРИВЕДЕННЫЙ ОТКАЗ ИЛИ ОГРАНИЧЕНИЕ МОЖЕТ К ВАМ НЕ ОТНОСИТЬСЯ. ПРИ ПОДОБНЫХ ОБСТОЯТЕЛЬСТВАХ ДЕЙСТВИЕ ЭТИХ ГАРАНТИЙ ОГРАНИЧЕНО ГАРАНТИЙНЫМ СРОКОМ. ПО ИСТЕЧЕНИИ ЭТОГО СРОКА ДЕЙСТВИЕ ВСЕХ ГАРАНТИЙ ПРЕКРАЩАЕТСЯ.**

### **На Что не Распространяется Гарантия**

IBM не гарантирует, что Компьютер будет работать без прерываний или без ошибок.

Если не указано иное, IBM поставляет компьютеры не–IBM **БЕЗО ВСЯКИХ ГАРАНТИЙ.**

Для Компьютера, на который распространяется гарантия, техническая и прочая поддержка, в частности, ответы по телефону на вопросы типа "как?," а также на вопросы по настройке и установке Компьютера предоставляются **БЕЗО ВСЯКИХ ГАРАНТИЙ.**

#### **Гарантийное Обслуживание**

За гарантийным обслуживанием Компьютера обращайтесь к продавцу или в IBM. Вас могут попросить предъявить свидетельство законности приобретения.

IBM или продавец предоставляют определенные типы услуг по ремонту и замене либо у вас на месте, либо в сервисном центре, что позволяет поддерживать Компьютеры в состоянии, соответствующем их Спецификациям, или восстанавливать их до такого состояния. IBM или продавец проинформируют вас о типах услуг, предоставляемых для вашего Компьютера в стране, где он установлен. IBM может по своему усмотрению отремонтировать или заменить неисправный Компьютер.

Если при гарантийном обслуживании производится замена Компьютера или его детали, то элемент, изъятый IBM или продавцом, переходит в их собственность, а элемент, установленный в качестве замены – в вашу. Вы ручаетесь за то, что все снятые элементы являются подлинными и не подвергались изменению. Предоставляемые на замену элементы могут оказаться и не новыми, но они будут работоспособны и функционально, как минимум, эквивалентны изымаемым. На элемент, установленный взамен неисправного, переносится гарантия на обслуживание, которая распространялась на изъятый элемент.

Аппаратные средства и компоненты для преобразования или модернизации, предоставленные IBM или продавцом, должны устанавливаться на Компьютере, который: 1) имеет определенный серийный номер (для некоторых Компьютеров) и 2) по уровню своего технического изменения совместим с этими аппаратными средствами и компонентами для преобразования или модернизации. В случае установки дополнительных аппаратных средств, выполнения преобразования или модернизации снятые элементы возвращаются в IBM. На элемент, установленный взамен удаленного, переносится гарантия на обслуживание, которая распространялась на изъятый элемент.

Перед тем как IBM или продавец заменит Компьютер или его деталь, вы обязуетесь удалить все компоненты, детали, дополнительные аппаратные средства, переделки и приспособления, не подлежащие гарантийному обслуживанию.

Вы также обязуетесь:

- 1. удостоверить, что в отношении данного Компьютера нет никаких установленных законом обязательств или ограничений, которые препятствовали бы его замене;
- получить разрешение владельца Компьютера на его обслуживание IBM или  $2.$ продавцом (если вы не являетесь владельцем Компьютера); а также
- в тех случаях, когда это возможно, перед проведением обслуживания 3. выполнить процедуры по выявлению и анализу неполадок и по a.
	- обращению за обслуживанием, рекомендованные IBM или продавцом, защитить все программы, данные и материалы, содержащиеся на  $\mathbf b$ .
	- Компьютере,
	- с. предоставить IBM или продавцу полный, свободный и безопасный доступ к оборудованию, чтобы дать им возможность выполнить их обязательства, а также
	- d. проинформировать IBM или продавца об изменениях в местонахождении Компьютера.

IBM несет ответственность за потерю или повреждение Компьютера, 1) пока он находится в распоряжении IBM, а также 2) при его транспортировке в тех случаях, когда транспортные издержки несет IBM.

Ни IBM, ни продавец не несут ответственности ни за какие конфиденциальные, защищенные правами собственности или личные данные, содержащиеся на Компьютере, который вы возвращаете по какой-либо причине в IBM или продавцу. Перед тем как возвращать Компьютер, вы должны удалить всю подобную информацию.

#### Особенности Изготовления

Все компьютеры IBM производятся из новых деталей либо из новых и бывших в употреблении деталей. В ряде случаев может оказаться, что Компьютер не новый и уже устанавливался. Независимо от особенностей изготовления Компьютера на него распространяются соответствующие положения гарантии IBM.

#### Ограничение Ответственности

Могут возникнуть обстоятельства, при которых, вследствие невыполнения обязательств со стороны IBM или по иной причине наступления ответственности, вы получите право на возмещение убытков от IBM. В каждом подобном случае, независимо от того, на каком основании выдвигаются претензии о возмещении убытков от IBM (включая грубые нарушения, халатность, введение в заблуждение и прочие претензии по поводу договора или в связи с деликтом), IBM несет ответственность только

- $1<sub>1</sub>$ за телесные повреждения, нанесенные физическим лицам (включая смертные случаи), и ущерб, причиненный недвижимости или материальному личному имуществу; а также
- $2.$ за прочие реально причиненные прямые убытки в размере, не превышающем суммы, эквивалентной 100 000 долларов США (или

эквивалентной суммы в местной валюте), или сумм (при оплате в рассрочку – в размере платы за 12 месяцев), уплаченных за Компьютер, являющийся предметом претензий.

Это ограничение возмещения также относится ко всем поставщикам IBM и к продавцу. Указанный предел ограничивает совокупную ответственность IBM, ее поставщиков и продавца.

**НИ ПРИ КАКИХ ОБСТОЯТЕЛЬСТВАХ IBM НЕ НЕСЕТ ОТВЕТСТВЕННОСТИ: 1) ПО ПРЕТЕНЗИЯМ ТРЕТЬЕЙ СТОРОНЫ О ВОЗМЕЩЕНИИ ВАМИ УБЫТКОВ (НЕ ОХВАЧЕННЫХ ПЕРВЫМ ПУНКТОМ ПРИВЕДЕННОГО ВЫШЕ ПОЛОЖЕНИЯ); 2) ЗА ПОТЕРЮ ИЛИ ПОВРЕЖДЕНИЕ ВАШИХ ЗАПИСЕЙ ИЛИ ДАННЫХ; А ТАКЖЕ 3) ЗА СПЕЦИАЛЬНЫЕ, СЛУЧАЙНЫЕ ИЛИ КОСВЕННЫЕ УБЫТКИ ЛИБО ЗА КОСВЕННЫЕ ЭКОНОМИЧЕСКИЕ УБЫТКИ (ВКЛЮЧАЯ УПУЩЕННУЮ ВЫГОДУ И ПОТЕРЮ ВЛОЖЕНИЙ), ДАЖЕ ЕСЛИ IBM, ЕЕ ПОСТАВЩИКИ ИЛИ ПРОДАВЕЦ ПРЕДУПРЕЖДЕНЫ О ВОЗМОЖНОСТИ ТАКОВЫХ. ЗАКОНОДАТЕЛЬСТВО НЕКОТОРЫХ СТРАН НЕ ДОПУСКАЕТ ОТКАЗ ОТ ОТВЕТСТВЕННОСТИ ИЛИ ЕЕ ОГРАНИЧЕНИЕ В ОТНОШЕНИИ СЛУЧАЙНЫХ ИЛИ КОСВЕННЫХ УБЫТКОВ; В ЭТОМ СЛУЧАЕ ВЫШЕПРИВЕДЕННЫЙ ОТКАЗ ИЛИ ОГРАНИЧЕНИЕ МОЖЕТ К ВАМ НЕ ОТНОСИТЬСЯ.**

# **Часть 2 – Особые Положения для Некоторых Стран**

# **АЗИЯ И СТРАНЫ ТИХООКЕАНСКОГО БАССЕЙНА**

**АВСТРАЛИЯ: Гарантия IBM на Компьютеры:** В этот Раздел добавляется следующий абзац:

Гарантии, указанные в этом Разделе, являются дополнениями к тем правам, которые могут вам предоставляться в соответствии с Актом о Правилах Торговли (Trade Practices Act) 1974 г. и прочими законами, и ограничение этих прав возможно только в той мере, в какой это допускается применимым законодательством.

**На Что Распространяется Гарантия:** В этом Разделе первое и второе предложения заменяются следующим положением: Гарантия не включает в себя ремонт или замену Компьютера, поврежденного в результате неправильной эксплуатации, несчастных случаев, модификации, эксплуатации в неподходящей физической или операционной среде, эксплуатации в среде, не отвечающей Требованиям к Операционной Среде,

неправильно произведенного вами обслуживания или сбоя, вызванного продуктом, за который IBM не несет ответственности.

**Ограничение Ответственности:** В этот Раздел добавляется следующее положение:

В случае нарушения со стороны IBM условий или гарантий, подразумеваемых Актом о Правилах Торговли (Trade Practices Act) 1974 г., ответственность IBM ограничивается ремонтом или заменой товара либо поставкой эквивалентного товара. Если условие или гарантия относится к праву продажи, пассивному владению либо к титульному праву, а также если товар относится к товарам, обычно приобретаемым для личного, домашнего или бытового использования или потребления, то никакие приводимые в данном абзаце ограничения не применяются.

# **КИТАЙСКАЯ НАРОДНАЯ РЕСПУБЛИКА: Закон, под Действие Которого**

**Подпадает:** В этот Раздел добавляется следующее положение: Данное Положение подпадает под действие законов Штата Нью–Йорк.

**ИНДИЯ: Ограничение Ответственности:** В этом Разделе пункты 1 и 2 заменяются следующими положениями:

- 1. ответственность за телесные повреждения, нанесенные физическим лицам (включая смертные случаи), и ущерб недвижимости или материальному личному имуществу, ограничивается размером ущерба, причиненного вследствие халатности со стороны IBM;
- 2. в отношении прочих реальных убытков, причиной которых в той или иной мере является неисполнение со стороны IBM обязательств в соответствии с или в связи с предметом данного Гарантийного Обязательства, ответственность IBM ограничивается общей суммой, уплаченной за Компьютер, который является предметом претензий.

# **НОВАЯ ЗЕЛАНДИЯ: Гарантия IBM на Компьютеры:** В этот Раздел

добавляется следующий абзац:

Гарантии, упомянутые в этом Разделе, являются дополнениями к тем правам, которые могут вам предоставляться в соответствии с Актом о Гарантиях Потребителям (Consumer Guarantees Act) 1993 г. либо в соответствии с прочими законами и ограничение которых или отказ от предоставления которых не допускается. Акт о Гарантиях Потребителям (Consumer Guarantees Act) 1993 г. неприменим к товарам, поставляемым IBM, если эти товары используются в предпринимательской деятельности, как определено в упомянутом Акте.

## **Ограничение Ответственности:** В этот Раздел добавляется следующее положение:

Если Компьютеры приобретены не для предпринимательской деятельности, как определено в Акте о Гарантиях Потребителям (Consumer Guarantees Act) 1993 г., то ограничения, приводимые в этом Разделе, подпадают под действие ограничений в упомянутом Акте.

# **ЕВРОПА, БЛИЖНИЙ ВОСТОК, АФРИКА (EMEA)**

# **Нижеследующие положения применимы ко всем странам EMEA.**

Положения данного Гарантийного Обязательства применимы к Компьютерам, приобретенным у продавца продукции IBM. Если вы приобрели этот Компьютер у IBM, то положения и условия применимого соглашения IBM будут иметь приоритет перед данным гарантийным обязательством.

#### **Гарантийное Обслуживание**

Если Компьютер IBM приобретен в Австрии, Бельгии, Великобритании, Германии, Голландии, Греции, Дании, Ирландии, Исландии, Испании, Италии, Латвии, Литве, Люксембурге, Норвегии, Португалии, Финляндии, Франции, Швейцарии, Швеции или Эстонии, то гарантийное обслуживание для этого Компьютера можно получить в любой из этих стран либо (1) у продавца продукции IBM, авторизованного для проведения гарантийного обслуживания, либо (2) в IBM.

Если Персональный Компьютер IBM приобретен в Албании, Армении, Беларуси, Болгарии, Боснии–Герцеговине, Венгрии, Грузии, Казахстане, Киргизии, Молдавии, Польше, России, Румынии, Словацкой Республике, Словении, Украине, Федеративной Республике Югославии или в бывшей Югославской Республике Македонии (FYROM), то гарантийное обслуживание для этого Компьютера можно получить в любой из этих стран либо (1) у продавца продукции IBM, авторизованного для проведения гарантийного обслуживания, либо (2) в IBM.

Применимые законы, положения для данной Страны и юрисдикция определяются тем, в какой стране предоставляется гарантийное обслуживание. Однако при получении гарантийного обслуживания в Албании, Армении, Беларуси, Болгарии, Боснии–Герцеговине, Венгрии, Грузии, Казахстане, Киргизии, Молдавии, Польше, России, Румынии, Словацкой Республике, Словении, Украине, Федеративной Республике Югославии или в бывшей Югославской Республике Македонии (FYROM) данное Положение регулируется законами Австрии.

#### **Нижеследующие положения применимы только к указанным странам:**

**ЕГИПЕТ: Ограничение Ответственности:** В этом Разделе пункт 2 заменяется следующим положением:

2. в отношении прочих реальных прямых убытков ответственность IBM ограничивается общей суммой, уплаченной за Компьютер, который является предметом претензий.

Распространение на поставщиков и продавцов (без изменений).

**ФРАНЦИЯ: Ограничение Ответственности:** В этом Разделе второе предложение в первом абзаце заменяется следующим положением: В каждом подобном случае, независимо от того, на каком основании выдвигаются претензии о возмещении убытков от IBM, IBM несет ответственность только (пункты 1 и 2 остаются без изменений).

**ГЕРМАНИЯ: Гарантия IBM на Компьютеры:** В этом Разделе первое предложение в первом абзаце заменяется следующим положением: Гарантия на Компьютер IBM распространяется на функциональную пригодность Компьютера для нормальной работы и соответствие Компьютера его Спецификации.

В этот Раздел добавляются следующие абзацы: Минимальный гарантийный срок на Компьютеры составляет шесть месяцев.

В том случае, если IBM или продавец не способны отремонтировать Компьютер IBM, вы можете потребовать альтернативное возмещение в виде частичной компенсации в размере, определяемом в соответствии со сниженной стоимостью неотремонтированного Компьютера, или потребовать аннулировать соответствующее соглашение для такого Компьютера и получить возмещение уплаченной суммы.

**На Что Распространяется Гарантия:** Второй абзац неприменим.

**Гарантийное Обслуживание:** В этот Раздел добавляется следующее положение: В течение гарантийного срока транспортировка неисправного Компьютера в IBM производится за счет IBM.

**Особенности Изготовления:** Этот Раздел заменяется следующим положением: Все Компьютеры представляют собой заново изготовленные компьютеры. Помимо новых деталей Компьютеры могут также содержать ранее использованные детали.

**Ограничение Ответственности:** В этот Раздел добавляется следующее положение:

Ограничения и исключения, указанные в Гарантийном Обязательстве, неприменимы при явной гарантии, если причиной ущерба, нанесенного по вине IBM, является мошенничество или грубая халатность.

В пункте 2 "100 000 долларов США" заменяется на "1.000.000 DEM".

В конец первого абзаца пункта 2 добавляется следующее предложение: Ответственность IBM по этому пункту ограничивается нарушениями существенных положений договора в случае обычной халатности.

## **ИРЛАНДИЯ: На Что Распространяется Гарантия:** В этот Раздел добавляется следующее положение:

За исключением случаев, явно указанных в этих положениях и условиях, настоящим исключаются все установленные законом условия, включая все предполагаемые гарантии, но без отказа от гарантий, предполагаемых в соответствии с Актом о продаже товаров (Sale of Goods Act) 1893 г. или Актом о Предоставлении товаров и услуг (Sale of Goods and Supply of Services Act) 1980 г.

**Ограничение Ответственности:** В этом Разделе пункты один и два в первом абзаце заменяются следующими положениями:

1. за смертные случаи, телесные повреждения, нанесенные физическим лицам, а также за ущерб недвижимости, вызванные исключительно халатностью со стороны IBM; и 2. за прочие реально причиненные прямые убытки в размере, не превышающем суммы в 75000 фунтов стерлингов или 125 процентов затрат

(при оплате в рассрочку – в размере платы за 12 месяцев) на Компьютер, являющийся предметом претензий, либо на иной предмет иска.

Распространение на поставщиков и продавцов (без изменений).

В конец этого Раздела добавляется следующий абзац: При невыполнении каких–либо обязательств полная ответственность IBM и ваше возмещение, как по контракту, так и в связи с деликтом, ограничивается размером причиненных убытков.

**ИТАЛИЯ: Ограничение Ответственности:** В этом Разделе второе предложение в первом абзаце заменяется следующим положением:

В каждом подобном случае, если иное не указано в обязывающем законе, IBM несет ответственность только: (пункт 1 оставлен без изменений) 2) в отношении прочих реальных убытков, причиной которых в той или иной мере является неисполнение со стороны IBM обязательств в соответствии с или в связи с предметом данного Гарантийного Обязательства, ответственность IBM ограничивается общей суммой, уплаченной за Компьютер, который является предметом претензий.

Распространение на поставщиков и продавцов (без изменений).

В этом Разделе второй абзац заменяется следующим положением: Если иное не указано в обязующем законе, то ни IBM, ни продавец не несут ответственности за следующее: (пункты 1 и 2 остаются без изменений) 3) косвенные убытки, даже если IBM или продавец были предупреждены о возможности таковых.

## **ЮЖНАЯ АФРИКА, НАМИБИЯ, БОТСВАНА, ЛЕСОТО и СВАЗИЛЕНД:**

**Ограничение Ответственности:** В этот Раздел добавляется следующее положение:

Полная ответственность IBM в отношении реальных убытков, причиной которых в какой–либо мере является неисполнение со стороны IBM обязательств в соответствии с или в связи с предметом данного Гарантийного Обязательства, ограничивается суммой, уплаченной за конкретный Компьютер, который является предметом ваших претензий к IBM.

#### **ТУРЦИЯ: Особенности Изготовления:** Этот Раздел заменяется следующим положением:

IBM выполняет заказы покупателей на Компьютеры IBM в соответствии с производственными стандартами IBM на заново изготовленные компьютеры.

**ВЕЛИКОБРИТАНИЯ: Ограничение Ответственности:** В этом Разделе пункты 1 и 2 в первом абзаце заменяются следующими положениями:

- за смертные случаи, телесные повреждения, нанесенные физическим лицам, а также за ущерб недвижимости, вызванные небрежностью со стороны IBM;
- 2. за прочие реально причиненные прямые убытки или ущерб в размере, не превышающем суммы 150 000 фунтов стерлингов или 125 процентов

затрат (при оплате в рассрочку – в размере платы за 12 месяцев) на Компьютер, являющийся предметом претензий, либо на иной предмет иска.

В этот абзац добавляется следующий пункт:

3. за нарушение предполагаемых обязательств IBM в соответствии с Разделом 12 Акта о Продаже Товаров (Sale of Goods Act) 1979 г. или Раздела 2 Акта о Предоставлении Товаров и Услуг (Supply of Goods and Services Act) 1982 г.

Распространение на поставщиков и продавцов (без изменений).

В конец этого Раздела добавляется следующее положение: При невыполнении каких–либо обязательств полная ответственность IBM и ваше возмещение, как по контракту, так и в связи с деликтом, ограничивается размером причиненных убытков.

# **СЕВЕРНАЯ АМЕРИКА**

**КАНАДА: Гарантийное Обслуживание:** В этот Раздел добавляется следующее положение:

За гарантийным обслуживанием IBM обращайтесь по телефону **1–800–565–3344**. В Торонто обращайтесь по телефону **416–383–3344**.

**СОЕДИНЕННЫЕ ШТАТЫ АМЕРИКИ: Гарантийное Обслуживание:** В этот Раздел добавляется следующее положение: За гарантийным обслуживанием IBM обращайтесь по телефону **1–800–772–2227**.

### **Замечания**

Данная публикация разработана для продуктов и услуг, предлагаемых в США.

IBM может не предоставлять в других странах продукты, услуги и аппаратные средства, описанные в данном документе. За информацией о продуктах и услугах, предоставляемых в вашей стране, обращайтесь к местному представителю IBM. Ссылки на продукты, программы или услуги IBM не означают и не предполагают, что можно использовать только указанные продукты, программы или услуги. Разрешается использовать любые функционально эквивалентные продукты, программы или услуги, если при этом не нарушаются права IBM на интеллектуальную собственность. Однако при этом ответственность за оценку и проверку работы всех продуктов, программ или услуг не–IBM возлагается на пользователя.

IBM может располагать патентами или рассматриваемыми заявками на патенты, относящимися к предмету данной публикации. Получение данного документа не означает предоставления каких–либо лицензий на эти патенты. Запросы по поводу лицензий можно направлять в письменной форме по адресу: **IBM** Director of Licensing **IBM** Corporation North Castle Drive Armonk, NY 10504-1785  $U.S.A.$ 

Приведенные в следующем абзаце положения не касаются Великобритании и прочих стран, в которых они входят в противоречие с местными законами: КОРПОРАЦИЯ INTERNATIONAL BUSINESS MACHINES ПРЕДОСТАВЛЯЕТ ДАННУЮ ПУБЛИКАЦИЮ "КАК ЕСТЬ," БЕЗ КАКИХ-ЛИБО ЯВНЫХ ИЛИ ПРЕДПОЛАГАЕМЫХ ГАРАНТИЙ, ВКЛЮЧАЯ, НО НЕ ОГРАНИЧИВАЯСЬ ТАКОВЫМИ, ПРЕДПОЛАГАЕМЫЕ ГАРАНТИИ ОТНОСИТЕЛЬНО СОБЛЮДЕНИЯ ЧЬИХ-ЛИБО АВТОРСКИХ ПРАВ, КОММЕРЧЕСКОГО ИСПОЛЬЗОВАНИЯ ИЛИ ПРИГОДНОСТИ ДЛЯ ТЕХ ИЛИ ИНЫХ ЦЕЛЕЙ. В некоторых странах для ряда сделок не допускается отказ от явных или предполагаемых гарантий; в таком случае данное положение к вам не относится.

В данной информации могут встретиться технические неточности или типографские опечатки. В публикацию время от времени вносятся изменения, которые будут отражены в следующих изданиях. IBM может в любой момент без какого-либо предварительного уведомления внести изменения в продукты и/или программы, которые описаны в данной публикации.

Ссылки на Web-сайты не-IBM приводятся только для вашего удобства и ни в коей мере не должны рассматриваться как рекомендации пользоваться этими Web-сайтами. Материалы на этих Web-сайтах не входят в число материалов по данному продукту IBM, и весь риск пользования этими Web-сайтами несете вы сами.

IBM оставляет за собой право на использование и распространение любой предоставленной вами информации любыми способами, какие сочтет приемлемыми, не принимая на себя никаких обязательств перед вами.

# Обработка информации о датах

Этот аппаратный продукт IBM и программные средства IBM, которые могут поставляться вместе с ним, разработаны так, чтобы при использовании в соответствии с прилагаемой документацией они обеспечивали правильную обработку информации о датах в пределах и при переходе от двадцатого к двадцать первому веку при условии, что все остальные продукты (в частности, аппаратные, программные и встроенные программные средства), используемые вместе с этими продуктами, надлежащим образом обмениваются с ними точной информацией о датах.

IBM не может нести ответственность за способность продуктов других фирм (не IBM) обрабатывать информацию о датах, даже если IBM преинсталлирует или иным способом распространяет эти продукты. За справками относительно возможностей таких продуктов и, в случае необходимости, за обновлениями обращайтесь непосредственно к поставщикам этих продуктов. Этот аппаратный продукт IBM не позволяет избежать ошибок, которые могут произойти, если программные средства, обновления или периферийные устройства, которыми вы пользуетесь или с которыми производите обмен данными, неправильно обрабатывают информацию о датах.

Приведенное выше положение представляет собой Заявление Относительно Готовности к Наступлению 2000–го Года.

# **Товарные знаки**

Приведенные ниже термины являются товарными знаками Корпорации IBM в США и/или других странах:

 HelpCenter IBM NetVista PC300

Microsoft, Windows и Windows NT – товарные знаки Корпорации Microsoft.

Прочие названия фирм, продуктов или услуг могут являться товарными знаками или сервисными марками других фирм.

# **Замечания по электромагнитному излучению**

Этот компьютер относится к Классу B цифровых устройств. Однако в этом компьютере есть встроенный контроллер сетевого интерфейса (NIC), поэтому во время использования NIC компьютер рассматривается как цифровое устройство Класса A. Замечания о совместимости цифровых устройств Класса A имеют приоритетное значение, поскольку добавление определенных аппаратных средств Класса A или кабелей NIC Класса A меняет классификацию компьютера на Класс A.

# **Замечания о соответствии Классу B**

NetVista A20, Тип 6269; NetVista A40, Тип 6568 и 6578; NetVista A40p, Тип 6569 и 6579

PC 300GL, Тип 6268, 6278, 6288, 6563, 6564 и 6574; PC 300PL, Тип 6565, 6584 и 6594

# Заявление Федеральной Комиссии по Коммуникациям  $(FCC)$

Примечание: По результатам тестирования было установлено, что данное оборудование соответствует предельно допустимому уровню излучения для цифровых устройств Класса В согласно Части 15 Правил FCC. Этот предельно допустимый уровень обеспечивает разумную степень защиты от вредного воздействия интерференции в бытовых условиях. Это оборудование генерирует и способно излучать радиочастоты и, если при его установке и использовании не будут соблюдены инструкции, может явиться причиной вредного воздействия интерференции в радиокоммуникациях. Однако нет никаких гарантий, что при установке в опреледенных условиях не возникнет интерференция. Если данное оборудование явится причиной вредного воздействия интерференции на радио- и телеприемники (это можно определить, включая и выключая оборудование), пользователю рекомендуется попытаться устранить интерференцию одним или несколькими из описанных ниже способов:

- Переориентировать или переставить принимающую антенну
- Увеличить расстояние между оборудованием и приемником
- Подключить оборудование к другому выходу (не к тому, к которому присоединен приемник)
- Обратиться за помощью к уполномоченному продавцу продукции IBM или к представителю сервисной службы IBM

Чтобы обеспечить соответствие требованиям FCC по допустимому уровню электромагнитного излучения, следует использовать экранированные и заземленные кабели и разъемы. Подходящие кабели и разъемы можно приобрести у уполномоченных продавцов продукции IBM. IBM не несет ответственности ни за какие последствия воздействия интерференции на радиои телевизионные приборы, если причиной интерференции явилось использование кабелей и разъемов помимо рекомендуемых либо несанкционированное изменение или модификация этого оборудования. В случае несанкционированного изменения или модификации пользователь может лишиться прав на использование оборудования.

Это устройство соответствует требованиям Части 15 Правил FCC. Его работа подпадает под следующие два условия: (1) это устройство не может вызывать опасную интерференцию, и (2) это устройство должно допускать любую наведенную интерференцию, включая интерференцию, которая может привести к нарушениям в работе.

Ответственная сторона:

International Business Machines Corporation New Orchard Road Armonk, NY 10504 Телефон: 1-919-543-2193

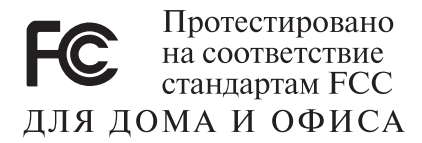

#### **Заявление о соответствии промышленным стандартам Канады по электромагнитному излучению для оборудования Класса B**

Этот цифровой прибор Класса B соответствует стандарту Канады ICES–003.

#### **Заявление о соответствии требованиям Директивы EMC Европейского Союза**

Этот продукт соответствует требованиям, изложенным в Директиве Совета ЕС 89/336/EEC, которые касаются соблюдения законов о совместимости электромагнитного оборудования в странах–членах ЕС. IBM не может нести никакой ответственности за какие–либо несоответствия требованиям техники безопасности вследствие модификации продукта (включая установку дополнительных плат не–IBM) в обход рекомендаций.

По результатам тестирования было установлено, что данный продукт соответствует требованиям, предъявляемым к Оборудованию в Области Информационных Технологий Класса B в соответствии с CISPR 22/Европейским Стандартом EN 55022. Допустимые уровни излучения для оборудования Класса B в стандартных бытовых условиях определялись с тем, чтобы обеспечить достаточную защиту от интерференции с лицензированными коммуникационными устройствами.

# **Замечания о соответствии Классу A**

NetVista A20, Тип 6269; NetVista A40, Тип 6568 и 6578; NetVista A40p, Тип 6569 и 6579

PC 300GL, Тип 6268, 6278, 6288, 6563, 6564 и 6574, PC 300PL, Тип 6565, 6584 и 6594

# **Заявление Федеральной Комиссии по Коммуникациям (FCC)**

**Примечание:** По результатам тестирования было установлено, что данное оборудование соответствует предельно допустимому уровню излучения для цифровых устройств Класса A согласно Части 15 Правил FCC. Этот предельно допустимый уровень обеспечивает разумную степень защиты от вредного воздействия интерференции при использовании данного оборудования в коммерческой среде. Это оборудование генерирует и способно излучать радиочастоты и, если при его установке и использовании не будут соблюдаться приведенные в руководстве инструкции, может явиться причиной вредного

воздействия интерференции в радиокоммуникациях. При использовании этого оборудования в бытовых условиях оно может вызвать нежелательную интерференцию; в этом случае пользователь должен будет устранить интерференцию за свой счет.

Чтобы обеспечить соответствие требованиям FCC по допустимому уровню электромагнитного излучения, следует использовать экранированные и заземленные кабели и разъемы. IBM не несет ответственности ни за какие последствия воздействия интерференции на радио– и телевизионные приборы, если причиной интерференции явилось использование кабелей и разъемов помимо рекомендуемых либо несанкционированное изменение или модификация этого оборудования. В случае несанкционированного изменения или модификации пользователь может лишиться прав на использование оборудования.

Это устройство соответствует требованиям Части 15 Правил FCC. Его работа подпадает под следующие два условия: (1) это устройство не может вызывать опасную интерференцию, и (2) это устройство должно допускать любую наведенную интерференцию, включая интерференцию, которая может привести к нарушениям в работе.

## **Заявление о соответствии промышленным стандартам Канады по электромагнитному излучению для оборудования Класса A**

Этот цифровой прибор Класса A соответствует стандарту Канады ICES–003.

#### **Заявление о соответствии требованиям, предъявляемым к оборудованию Класса A в Австралии и Новой Зеландии**

**Внимание:** Этот продукт относится к Классу A. В бытовых условиях этот продукт может вызвать интерференцию радиоволн; в этом случае от пользователя может потребоваться принять надлежащие меры.

#### **Заявление о соответствии требованиям Директивы EMC Европейского Союза**

Этот продукт соответствует требованиям, изложенным в Директиве Совета ЕС 89/336/EEC, которые касаются соблюдения законов о совместимости электромагнитного оборудования в странах–членах ЕС. IBM не может нести никакой ответственности за какие–либо несоответствия требованиям техники безопасности вследствие модификации продукта (включая установку дополнительных плат не–IBM) в обход рекомендаций.

По результатам тестирования было установлено, что данный продукт соответствует требованиям, предъявляемым к Оборудованию в Области Информационных Технологий Класса A в соответствии с CISPR 22/Европейским Стандартом EN 55022. Допустимые уровни излучения для оборудования Класса A в коммерческих и промышленных условиях определялись с тем, чтобы обеспечить достаточную защиту от интерференции с лицензированным коммуникационным оборудованием.

Внимание: Этот продукт относится к Классу А. В бытовых условиях этот продукт может вызвать интерференцию радиоволн; в этом случае от пользователя может потребоваться принять надлежащие меры.

# Требования Федеральной Комиссии по Коммуникациям (FCC) и телефонных компаний

- 1. Это устройство соответствует требованиям Части 68 правил FCC. На устройстве есть этикетка, на которой, в частности, указаны регистрационный номер FCC, USOC и число REN (Ringer Equivalency Number) для данного оборудования. Если у вас запросят эти номера, сообщите эти данные в свою телефонную компанию.
	- Примечание: Если устройство является внутренним модемом, то на нем есть вторая регистрационная этикетка FCC. Вы можете прикрепить эту этикетку к внутренней стороне корпуса компьютера, в который установили модем IBM, либо можете прикрепить этикетку на внешнее устройство DAA, если оно у вас есть. Этикетку размещайте так, чтобы вы всегда могли прочитать находящуюся на ней информацию, если вам потребуется сообщить эти данные в телефонную компанию.
- $2^{1}$ Число REN позволяет определить число устройств, которые вы можете присоединить к своей телефонной линии и которые будут звонить, когда по вашему номеру звонят. Во многих (но не во всех) областях общее число REN всех устройств не должно превышать пяти (5). Чтобы проверить, какое число устройств вы можете подключить к своей телефонной линии в соответствии с REN, обратитесь в свою телефонную компанию, где вам сообщат максимальное число REN для вашей области.
- 3. Если устройство причиняет ущерб телефонной сети, то телефонная компания может временно отказать вам в услугах. Если будет возможно, вас известят заранее; если предварительное уведомление сочтут нецелесообразным, то вас уведомят при первой возможности. Вам напомнят о вашем праве жаловаться.
- $4.$ Телефонная компания может изменить свои услуги, оборудование и характер работы, что может повлиять на нормальную работу вашего оборудования. В этом случае вам заранее сообщат, чтобы вы могли без помех продолжить работу.
- $5<sub>1</sub>$ Если при использовании этого продукта возникнут затруднения, обращайтесь к уполномоченному продавцу или позвоните в IBM. В США звоните в IBM по телефону 1-800-772-2227. В Канаде звоните в IBM по телефону 1-800-565-3344. Вас могут попросить предъявить свидетельство законности приобретения.

Телефонная компания может потребовать, чтобы вы отключили устройство от сети, до тех пор пока не устраните проблему или не будете уверены в исправности устройства.

- 6. Ремонт устройства собственными силами недопустим. Если в работе устройства возникнут неполадки, обратитесь к уполномоченному продавцу или смотрите в этом руководстве раздел Диагностика.
- 7. Это устройство нельзя использовать совместно с платными телефонами-автоматами. Тарифы на подключение к линиям совместного пользования могут быть различными. Для справки обращайтесь в соответствующее государственное учреждение.
- 8. При заказе службы сетевого интерфейса (NI) через местное представительство Exchange Carrier укажите USOC RJ11C.

#### **Сертификационная этикетка Канадского департамента по коммуникациям**

**ЗАМЕЧАНИЕ:** Этикеткой Industry Canada помечается сертифицированное оборудование. Сертификат означает, что оборудование соответствует требованиям, относящимся к защите телекоммуникационных сетей, рабочим параметрам и правилам техники безопасности, приведенным в соответствующем перечне технических требований к терминальному оборудованию (Terminal Equipment Technical Requirements). Департамент не гарантирует, что оборудование будет функционировать в соответствии с потребностями пользователя.

Прежде чем устанавливать данное оборудование, вы должны удостовериться в наличии разрешения на подключение к средствам связи местной телекоммуникационной компании. Кроме того, оборудование должно подключаться разрешенным способом. Покупатель должен отдавать себе отчет в том, что в ряде случаев даже при выполнении вышеприведенных условий возможно ухудшение качества связи. Ремонт сертифицированного оборудования должен координировать представитель, указанный поставщиком. В случае, если пользователь самостоятельно произведет ремонт или модификацию этого оборудования, а также в случае неисправности оборудования телекоммуникационная компания может потребовать, чтобы пользователь отсоединил оборудование.

В целях соблюдения собственной безопасности пользователи должны убедиться, что электрическое заземление источника питания, телефонных линий и внутреннего водопровода подсоединены друг к другу. Эта мера предосторожности может оказаться особенно важной в сельской местности.

**Осторожно:** Пользователи не должны пытаться осуществить такое соединение своими силами; им следует обратиться в соответствующую службу энергонадзора или к электрику.

**ЗАМЕЧАНИЕ:** Число эквивалентных звонков (Ringer Equivalence Number, REN), назначаемое для каждого терминального устройства, указывает максимальное число терминалов, которое разрешается подключить к

телефонному интерфейсу. Набор терминальных устройств для интерфейса может представлять собой любую комбинацию устройств, единственным условием для которых является то, что суммарное число эквивалентных звонков (Ringer Equivalence Numbers) для всех устройств не должно превышать 5.

## **Замечание о шнурах питания**

В целях соблюдения вашей безопасности IBM прилагает к данному продукту IBM шнур питания с вилкой с заземлением. Чтобы избежать удара током, пользуйтесь только правильно заземленной розеткой.

Шнуры питания IBM, используемые в США и Канаде, входят в перечень Underwriter's Laboratories (UL) и сертифицированы ассоциацией Canadian Standards Association (CSA).

При работе с блоками, рассчитанными на 115 В: Используйте шнур, входящий в перечень UL и сертифицированный CSA, трехжильный шнур 18 AWG, типа SVT или SJT, не более 4,5 м длиной, с вилкой с заземлением (15 А, 125 В).

При работе с блоками, рассчитанными на 230 В (в США): Используйте шнур, входящий в перечень UL и сертифицированный CSA, трехжильный шнур 18 AWG, типа SVT или SJT, не более 4,5 м длиной, с вилкой с заземлением (15 А, 250 В).

При работе с блоками, рассчитанными на 230 В (за пределами США): Используйте шнур с вилкой с заземлением. Этот шнур должен соответствовать требованиям техники безопасности той страны, в которой устанавливается оборудование.

Шнуры питания IBM, разработанные для той или иной страны или региона, обычно можно приобрести только в этой стране:

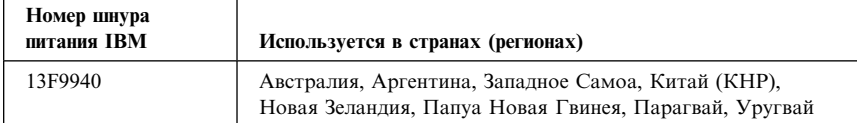

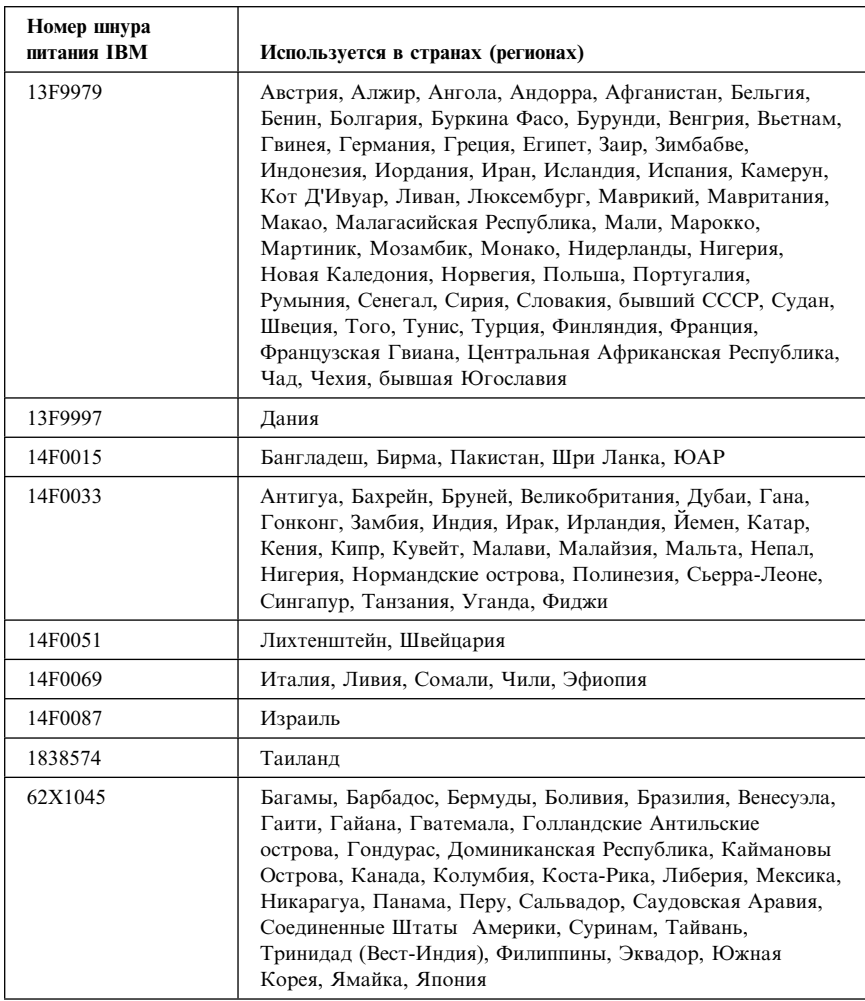

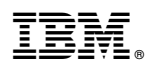

Код изделия: 19K6748

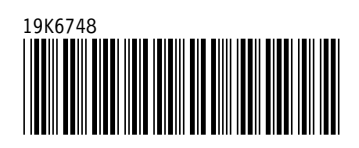